# Demonstrating Locality of Reference on Multi-Cores and GPU

#### Cosmin E. Oancea

Department of Computer Science (DIKU) University of Copenhagen

15th of February 2023, UIO Invited Lecture

# **Locality of Reference at a Very High Level**

**Main Goal:** demonstrate several "simple" techniques for optimizing locality of reference in the context of two different hardware: multi-core CPUs and GPGPUs.

### Q: What is locality of reference?

- $\triangleright$  small set of addresses accessed at a time, named working set (low miss rate),
- $\triangleright$  when program transitions there is an abrupt change of working sets (characterized by high miss rate).
- Q: What are the two main types of locality?

# **Locality of Reference at a Very High Level**

**Main Goal:** demonstrate several "simple" techniques for optimizing locality of reference in the context of two different hardware: multi-core CPUs and GPGPUs.

### Q: What is locality of reference?

- $\triangleright$  small set of addresses accessed at a time, named working set (low miss rate),
- $\triangleright$  when program transitions there is an abrupt change of working sets (characterized by high miss rate).

### Q: What are the two main types of locality?

Spatial: items close-by a referenced item are likely to be accessed soon thereafter, Temporal: a referenced item is likely to be accessed again in the mear future,

- $\triangleright$  Spatial Locality gives raise to temporal locality at higher hwd levels (block/page).
- Q: What types of memory are there?

# **Locality of Reference at a Very High Level**

**Main Goal:** demonstrate several "simple" techniques for optimizing locality of reference in the context of two different hardware: multi-core CPUs and GPGPUs.

### Q: What is locality of reference?

- $\triangleright$  small set of addresses accessed at a time, named working set (low miss rate),
- $\triangleright$  when program transitions there is an abrupt change of working sets (characterized by high miss rate).

### Q: What are the two main types of locality?

Spatial: items close-by a referenced item are likely to be accessed soon thereafter, Temporal: a referenced item is likely to be accessed again in the mear future,

 $\triangleright$  Spatial Locality gives raise to temporal locality at higher hwd levels (block/page).

### Q: What types of memory are there?

- $\blacktriangleright$  Hard Disk,
- $\blacktriangleright$  Global Memory (GM),
- ▶ Last-Level Cache (LL\$) . . . Level-1 Cache (L1\$),
- Registers  $(?)$
- (1) Flat representation of multi-dimensional arrays in memory;
- (2) CPU vs GPU: Bird's Eye View;
- (3) How do we measure/reason about Performance?
- (4) Programming models demonstrated on simple examples:
	- (4.1) OpenMP for multi-cores (very brief);
	- (4.2) Cuda for GPUs;
- (5) Case studies:
	- (5.1) LL\$ threshing: Histogram-like computation.
	- (5.2) Spatial Locality: Transposition.
	- (5.2) Optimizing Spatial Locality by Transposition.
	- (5.3) L1\$ and Register: Matrix-Matrix Multiplication.
	- (5.4) L1\$ and Register: Batch Matrix Multiplication under a Mask.

# **Teaching Method**

#### **The lecture is intended to present:**

- the key differences between the CPU and GPU hardware,
- the essence of the programming models, with emphasis on what is needed to implement the four case studies,
- the rationale behind the techniques for optimizing locality for the 5 case studies: reason like a human (pictures) or as a compiler (optimization recipe) + code
- a practical demonstration of the impact of the discussed optimizations.

#### **Theory is put into practice by you solving a set of "fill-in-the-blanks" exercises that**

- require implementing key parts of the code according to instructions;
- demonstrate significant performance gains (while validation still holds);
- hopefully allows easy digestion of the Cuda by pattern matching existing code.

#### **We will use C-like notation/pseudo-code, which is hopefully close enough to Java.**

# [https://github.com/coancea/locref-exercises](https://github.com/coancea/locref-exercises-uio)[uio](https://github.com/coancea/locref-exercises-uio)

After you log in on one of ml1-7.hpc.uio.no, add the following to your .bashrc file, then log out and log back in again.

```
CUDA_DIR =/storage/software/CUDA/11.7.0
PATH=$CUDA DIR/bin:$PATH
LD LIBRARY PATH =$CUDA DIR / l i b 6 4 : $LD LIBRARY PATH
CPLUS INCLUDE PATH =$CUDA DIR / i n cl u d e : $CPLUS INCLUDE PATH
C INCLUDE PATH =$CUDA DIR / i n cl u d e : $C INCLUDE PATH
CPATH=$CUDA DIR / i n cl u d e : $CPATH
LIBRARY_PATH=$CUDA_DIR/lib64:$LIBRARY_PATH
export LD_LIBRARY_PATH
export PATH
export CPLUS_INCLUDE_PATH
export C_INCLUDE_PATH
e xp o r t CPATH
export LIBRARY_PATH
```
#### <span id="page-7-0"></span>[Flat representation of multi-dimensional arrays in memory](#page-7-0)

### [CPU vs GPU: Bird's Eye View](#page-12-0)

[How do we measure/reason about Performance?](#page-16-0)

#### [Programming Models Demonstrated on Simple Examples](#page-24-0) [OpenMP](#page-24-0) [Cuda](#page-31-0)

#### [Five Case Studies](#page-40-0)

[LL\\$ threshing: Histogram-like computation](#page-40-0) [Spatial Locality: Matrix Transposition](#page-51-0) [Optimizing Spatial Locality by Transposition.](#page-62-0) [L1\\$ and Register: Matrix-Matrix Multiplication](#page-68-0) [L1\\$ and Register: Batch Matrix Multiplication under a Mask](#page-97-0)

### [Conclusions](#page-105-0)

# **Multi-Dimensional Arrays**

In this lecture, whenever we talk of a multi-dimensional array, **we mean this:**

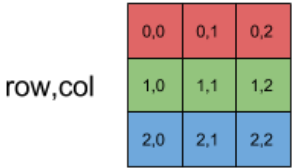

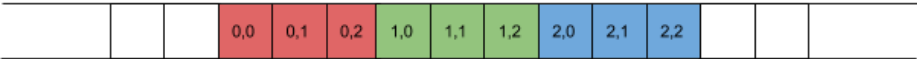

In this lecture, whenever we talk of a multi-dimensional array, **we do NOT mean this:**

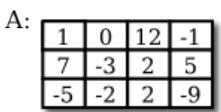

If you create an array  $A = new int[3][4]$ , you should think of it as a "matrix" with 3 rows and 4 columns.

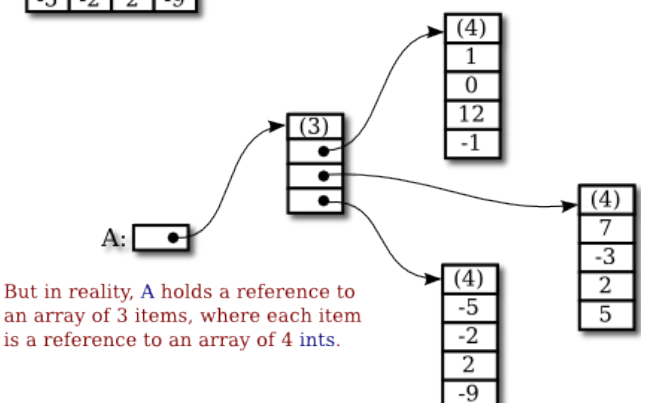

**In C-like languages one can (statically) declare and use a multidimensional array in this way if and only if the dimension sizes**  $n_1 \ldots n_k$  are statically-known constants:

```
float \arr{n_1}...n_k];
for(int i_1=0; i_1 < n_1; i_1++) {
   . . .
      for(int i_k=0; i_k<n_k; i_k++) {
        \arctan [i_1] \ldots [i_k] = i_1 * \ldots * i_k;} . . . }
```
## **Multi-Dimensional Arrays in Lecture's Notation**

**For convenience of notation, in the lecture, we will use the same notation even when sizes are not statically-known constants, e.g., are part of the program input. The C translation would be to dynamically allocate and work with a flat**  $\mathbf{one}\text{-}\mathbf{dimensional}$  array of size  $n_1 * \ldots * n_k$ :

```
float* arr = (fload*)malloc(n_1*...*n_k*sizeof(fload));
```

```
for(int i_1=0; i_1 < n_1; i_1++) {
   . . .
      for(int i_k=0; i_k<n_k; i_k++) {
          \arctan \left[ i_1 * n_2 * \ldots * n_k + \ldots + i_{k-1} * n_k + i_k \right] =i_1 * ... * i_k:
} . . . }
. . .
free(arr);
```
<span id="page-12-0"></span>[Flat representation of multi-dimensional arrays in memory](#page-7-0)

### [CPU vs GPU: Bird's Eye View](#page-12-0)

[How do we measure/reason about Performance?](#page-16-0)

### [Programming Models Demonstrated on Simple Examples](#page-24-0) [OpenMP](#page-24-0) [Cuda](#page-31-0)

#### [Five Case Studies](#page-40-0)

[LL\\$ threshing: Histogram-like computation](#page-40-0) [Spatial Locality: Matrix Transposition](#page-51-0) [Optimizing Spatial Locality by Transposition.](#page-62-0) [L1\\$ and Register: Matrix-Matrix Multiplication](#page-68-0) [L1\\$ and Register: Batch Matrix Multiplication under a Mask](#page-97-0)

### [Conclusions](#page-105-0)

# **Key Ideas in GPU Design**

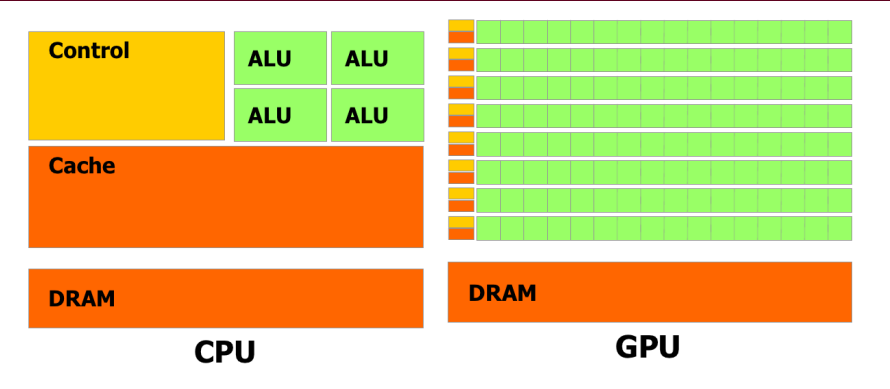

- Remove the hardware components that help a single instruction stream run fast,
- SIMD: amortizes the management of an instruction stream across many ALUs,
- Aggressively use hardware(-supported) multi-threading to hide latency.

# **Key Ideas in GPU Design**

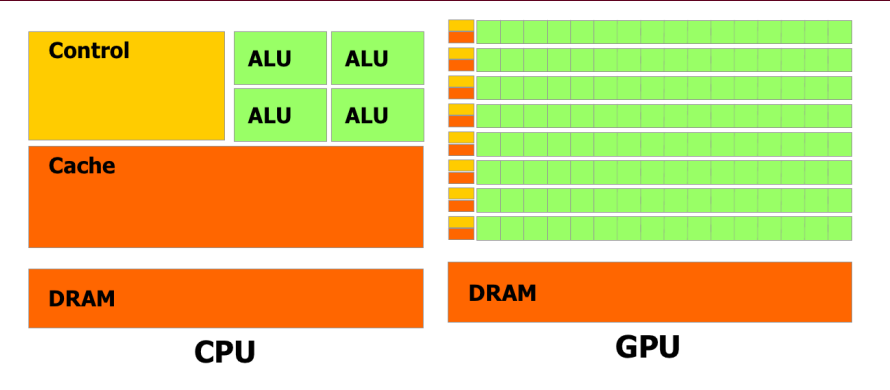

- 1 Remove the hardware components that help a single instruction stream run fast,
- 2 SIMD: amortizes the management of an instruction stream across many ALUs,
- 3 Aggressively use hardware(-supported) multi-threading to hide latency.

**Spatial locality to global memory means "coalesced accesses":** threads executing in lock step a load/store SIMD instruction access consecutive memory locations!

# **CPUs compared to CPUs**

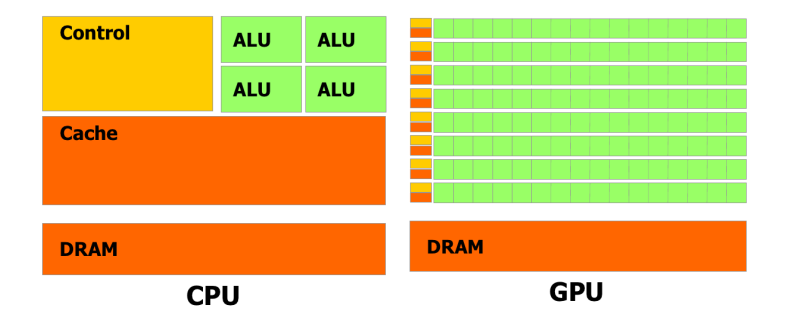

- GPUs have *thousands* of simple cores and taking full advantage of their compute power requires *tens of thousands* of threads.
- GPU threads are very *restricted* in what they can do: no stack, no allocation, limited control flow, etc.
- Potential *very high performance* and *lower power usage* compared to CPUs, but programming them is *hard*.

<span id="page-16-0"></span>[Flat representation of multi-dimensional arrays in memory](#page-7-0)

### [CPU vs GPU: Bird's Eye View](#page-12-0)

### [How do we measure/reason about Performance?](#page-16-0)

### [Programming Models Demonstrated on Simple Examples](#page-24-0) [OpenMP](#page-24-0) [Cuda](#page-31-0)

#### [Five Case Studies](#page-40-0)

[LL\\$ threshing: Histogram-like computation](#page-40-0) [Spatial Locality: Matrix Transposition](#page-51-0) [Optimizing Spatial Locality by Transposition.](#page-62-0) [L1\\$ and Register: Matrix-Matrix Multiplication](#page-68-0) [L1\\$ and Register: Batch Matrix Multiplication under a Mask](#page-97-0)

### [Conclusions](#page-105-0)

# **What Is Performance? How to Measure it?**

#### **(1) What is performance?**

Performance measures the degree to which hardware resources are utilized.

#### **(2) How do we measure performance?**

2.1 So as to compare the performance of an implementation across datasets?

# **What Is Performance? How to Measure it?**

### **(1) What is performance?**

Performance measures the degree to which hardware resources are utilized.

### **(2) How do we measure performance?**

2.1 So as to compare the performance of an implementation across datasets?

► If program has low arithmetic intensity  $\implies$  memory bandwidth/throughput:

total number of bytes accessed

Running time  $(\mu s) \cdot 10^3$ 

**► If program has high arithmetic intensity**  $\implies$  **computational performance:** 

total number of float operations

Running time  $(\mu s) \cdot 10^3$ 

(GFlop/sec)

(GB/sec)

If in between  $\implies$  roofline model.

2.2 How to reason about the degree of hardware utlization?

# **What Is Performance? How to Measure it?**

### **(1) What is performance?**

Performance measures the degree to which hardware resources are utilized.

### **(2) How do we measure performance?**

2.1 So as to compare the performance of an implementation across datasets?

**If program has low arithmetic intensity**  $\implies$  **memory bandwidth/throughput:** 

total number of bytes accessed

Running time  $(u_s) \cdot 10^3$ (GB/sec)

**► If program has high arithmetic intensity**  $\Rightarrow$  **computational performance:** 

total number of float operations

Running time  $(\mu s) \cdot 10^3$ 

(GFlop/sec)

- If in between  $\implies$  roofline model.
- 2.2 How to reason about the degree of hardware utlization?
	- $\triangleright$  compute the percentage achieved by your implementation relative to the peak memory bandwidth or peak flops performance of the hardware.
	- $\triangleright$  if these are not listed, compare your performance with the best-known implementation of your algorithm for a certain hardware type, e.g., Cublas for MMM.

# **Comparing Performance Across Different Implementations**

 $\blacksquare$  . . . 2.3 How to compare performance across datasets & different implementations?

# **Comparing Performance Across Different Implementations**

п . . .

2.3 How to compare performance across datasets & different implementations?

- $\triangleright$  Use the total number of bytes (or float ops) of the "golden sequential" implem!
- $\blacktriangleright$  If top hardware performance not listed, sometimes it is useful to compare with simpler algorithms that have the same characteristics and are known to have near-optimal performance.

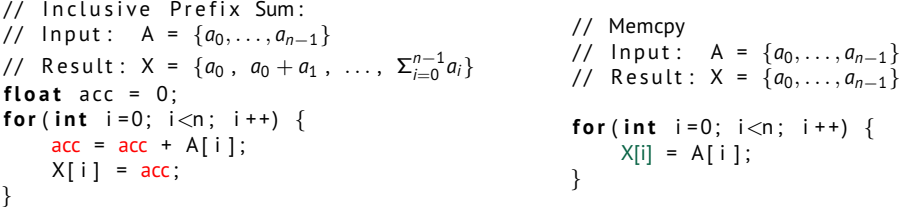

- **Prefix sum** is challenging to implement efficiently for GPU;
- **Memcpy** is trivial and has the same access pattern: *n* reads + *n* writes.
- If your prefix scan reaches 80% of memcpy's parallel performance  $\implies$  happy!

### **Peak Memory Performance: GPU vs CPU**

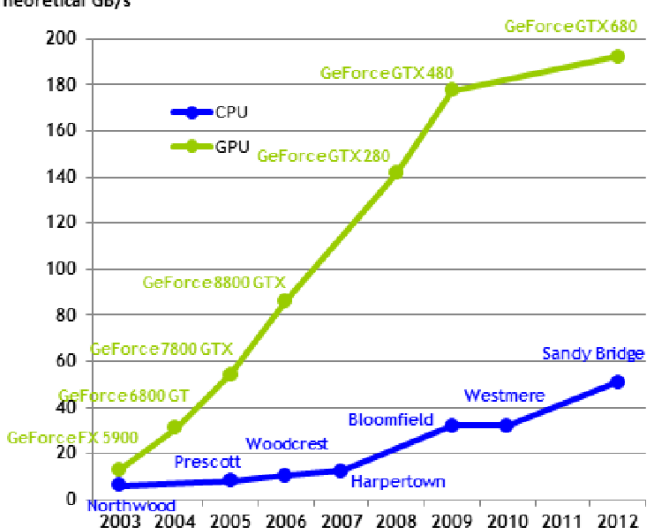

Theoretical GB/s

### **Peak Computational Performance: GPU vs CPU**

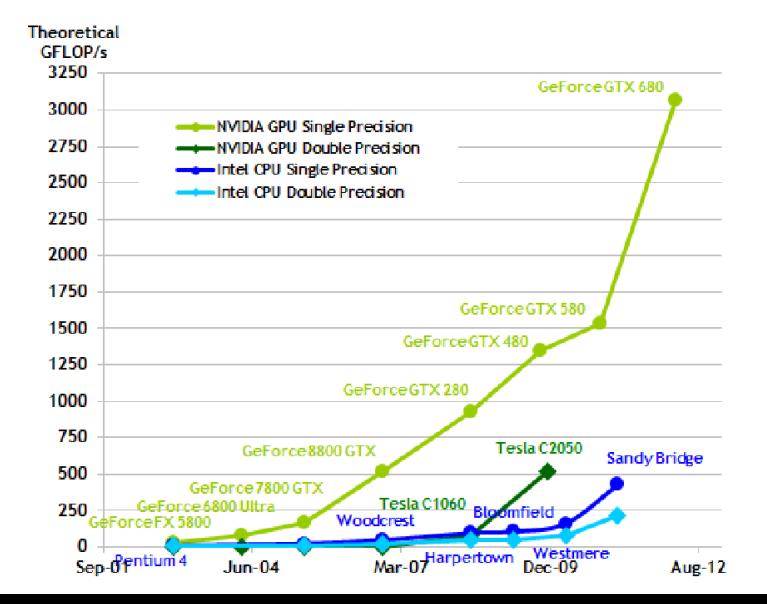

<span id="page-24-0"></span>[Flat representation of multi-dimensional arrays in memory](#page-7-0)

[CPU vs GPU: Bird's Eye View](#page-12-0)

[How do we measure/reason about Performance?](#page-16-0)

## [Programming Models Demonstrated on Simple Examples](#page-24-0) [OpenMP](#page-24-0)

[Cuda](#page-31-0)

#### [Five Case Studies](#page-40-0)

[LL\\$ threshing: Histogram-like computation](#page-40-0) [Spatial Locality: Matrix Transposition](#page-51-0) [Optimizing Spatial Locality by Transposition.](#page-62-0) [L1\\$ and Register: Matrix-Matrix Multiplication](#page-68-0) [L1\\$ and Register: Batch Matrix Multiplication under a Mask](#page-97-0)

### [Conclusions](#page-105-0)

# **Multi-Core Programming with OpenMP**

#### **Disclaimer: we just discuss simple features of OpenMP that are used in the exercises.**

**Trivial example: multiplying each element of a matrix by** 2**:**

```
for ( int i = 0; i < n; i + 1 {
  for ( int j = 0; j < n; j++) {
    Y[i][j] = 2 * X[i][j];} }
```
# **Multi-Core Programming with OpenMP**

#### **Disclaimer: we just discuss simple features of OpenMP that are used in the exercises.**

**Trivial example: multiplying each element of a matrix by** 2**:**

```
for ( int i = 0; i < n; i + 1 {
  for ( int j = 0; j < n; j++) {
    Y[i][j] = 2 * X[i][j];} }
```
#### **can be fully parallelized by inserting a simple pragma annotation:**

```
#pragma omp parallel for collapse(2) schedule(static)
for ( int i = 0; i \le m; i + +1 {
  for ( int j = 0; j < n; j++) {
    Y[i][j] = 2 * X[i][j];} }
```
- #**pragma omp parallel for**: **"I solemny swear that the following loop is parallel!"**
- **collapse** 2: **"I solemny swear that the following two loops are parallel; please merge/flatten them!"**
- **schedule**(**static**): loop iterations are divided into number-of-processor, nearly-equal contiguous chunks; each thread executes its chunk.
- **schedule**(**dynamic**): the earliest non-executed iteration is assigned to the first thread that asks for it (i.e., dynamic, first-come, first-served mechanism).

#### **What is suboptimal in this code?**

```
#pragma omp parallel for schedule (static)
for (int i=m; i > 0; i = i - 1) { // parallel
  float tmp = X[i];
  for (int j = 0; j < i * i; j++) \{ // sequential
    tmp = sqrt(tmp) * 2.0;}
  Y[i] = tmp;}
```
#### **What is suboptimal in this code?**

```
#pragma omp parallel for schedule (static)
for (int i=m; i > 0; i = i - 1) { // parallel
  float tmp = X[i];
  for (int j = 0; j < i * i; j++) \{ // sequential
    tmp = sqrt(tmp) * 2.0;
  }
 Y[i] = tmp;}
```
#### **Iterations are imbalanced, please use schedule(dynamic) instead!**

- **schedule**(**dynamic**): the earliest non-executed iteration is assigned to the first thread that asks for it (dynamic, first-come, first-served mechanism).
- **schedule**(**dynamic**,chunk\_size): like dynamic, but chunk\_size iterations are assigned to a thread.

**Unrelated but useful:** the number of utilized threads can be changed by setting the OMP NUM THREADS environment variable in the terminal you use to run the program:

```
export OMP NUM THREADS = 8
```
# **Multi-Core Programming with OpenMP: privatization**

#### **This breaks your solemn vow! Why?**

float x;

```
#pragma omp parallel for
for ( int i = 0; i < n; i + +) {
    x = X[i];Y[i] = 2 * x;
}
```
# **Multi-Core Programming with OpenMP: privatization**

#### **This breaks your solemn vow! Why?**

```
float x<sup>;</sup>
#pragma omp p a r a l l e l f o r
for ( int i = 0; i < n; i + +) {
     x = X[i];
     Y[i] = 2 * x;
}
```
#### **No, because there are races on** x**. It can be fixed in two ways:**

```
#pragma omp p a r a l l e l f o r
for ( int i = 0; i < n; i + 1) {
    float x = X[i];
    Y[i] = 2 * x;}
                                                      float x:
                                                      #pragma omp parallel for private(x)
                                                      for ( int i = 0; i < n; i + +1 {
                                                          x = X[i];Y[i] = 2 * x;}
```
Similarly, the code on the right is not parallel since there are races on i:

```
int i;
#pragma omp p a r a l l e l f o r
for (i = 0; i < n; i + +) {
    Y[i] = 2.0 * X[i];}
                                                        #pragma omp p a r a l l e l f o r
                                                        for (int i=0; i <n; i ++) {
                                                             Y[i] = 2.0 * X[i];}
```
<span id="page-31-0"></span>[Flat representation of multi-dimensional arrays in memory](#page-7-0)

[CPU vs GPU: Bird's Eye View](#page-12-0)

[How do we measure/reason about Performance?](#page-16-0)

### [Programming Models Demonstrated on Simple Examples](#page-24-0)

[OpenMP](#page-24-0) [Cuda](#page-31-0)

### [Five Case Studies](#page-40-0)

[LL\\$ threshing: Histogram-like computation](#page-40-0) [Spatial Locality: Matrix Transposition](#page-51-0) [Optimizing Spatial Locality by Transposition.](#page-62-0) [L1\\$ and Register: Matrix-Matrix Multiplication](#page-68-0) [L1\\$ and Register: Batch Matrix Multiplication under a Mask](#page-97-0)

### [Conclusions](#page-105-0)

# **Basic GPU Programming**

#### **The device (GPU) and host (CPU) have different memory spaces!**

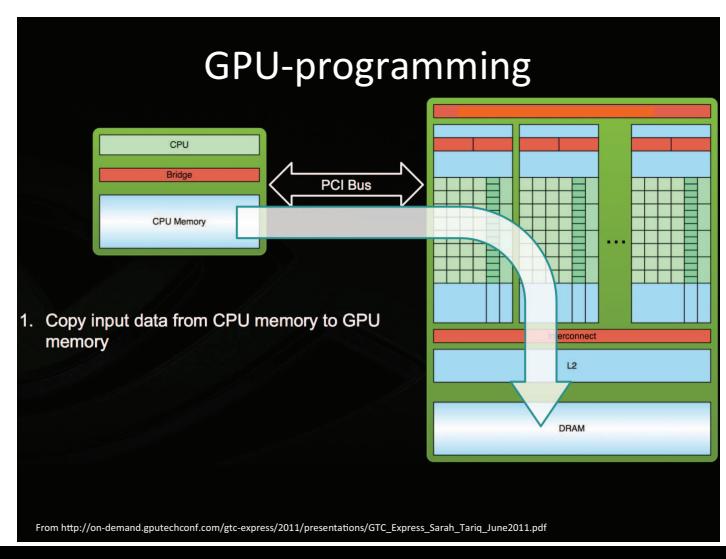

# **Basic GPU Programming**

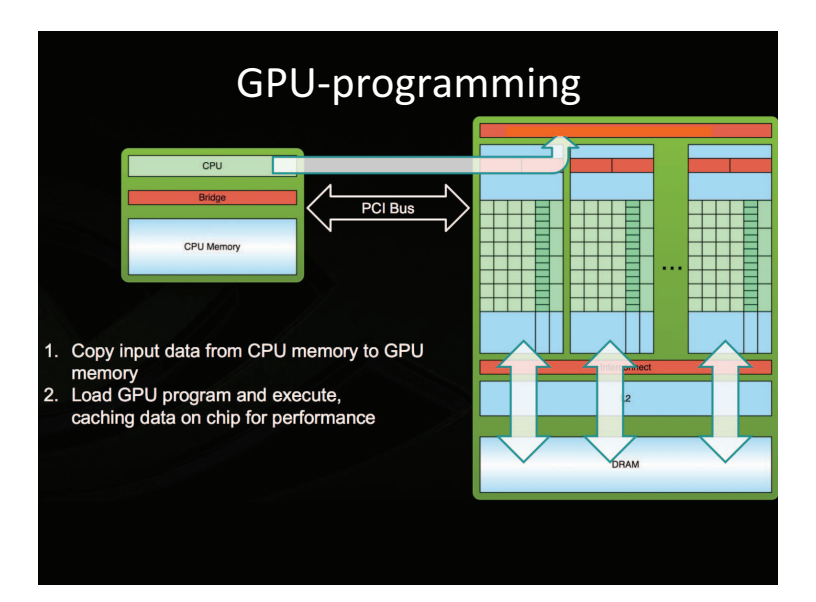

# **Basic GPGPU programming**

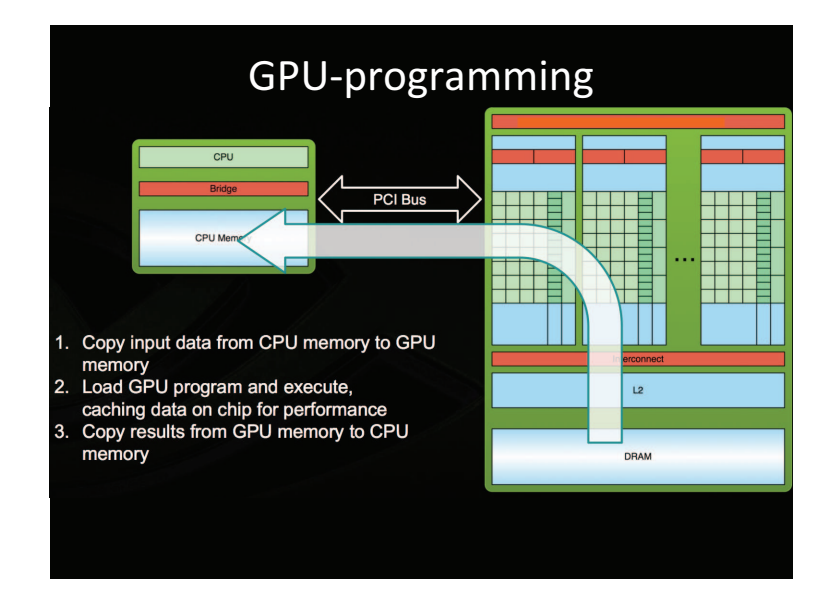

Credit: pictures taken from http://education.molssi.org/gpu programming beginner/03-cudaprogram-model/index.html

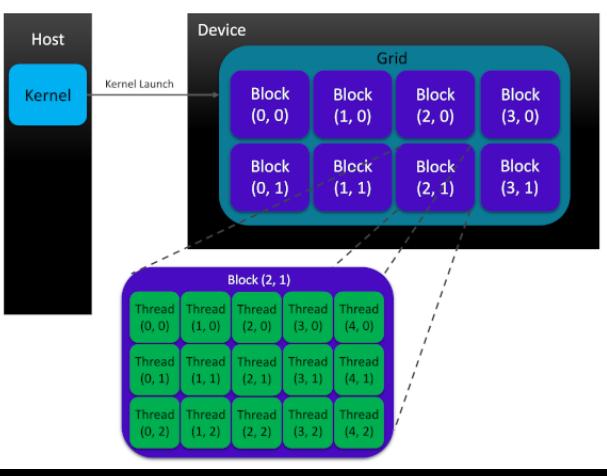

Blocks and Grids have at most three dimensions—denoted  $x, y, z$ , with  $x$  innermost and z outermost. Their sizes are specified at kernel launch. Inside the **kernel** you may use:

- $\blacksquare$  blockDim. x: block size in dim x
- $\blacksquare$  blockIdx.x: current block index (in x)
- threadIdx.x: local index of the current thread inside its block (in dim x)
- qridDim. $x$  number of blocks on dim  $x$
- Ditto for dimensions y and z.

#### **The global thread index in dim**  $q \in \{x, y, z\}$ :

#### **threadIdx.q**+**blockIdx.q**·**blockDim.q**

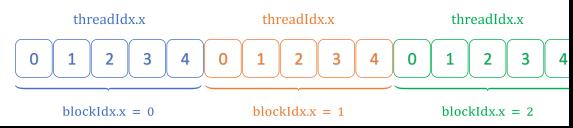
## **Cuda: Multiply with 2 Each Element of an Array**

#### **Golden Sequential:**

```
/ / Y and X a r e a r r a y s o f l e n g t h n
for ( int i = 0; i < n; i + +) {
     \overrightarrow{Y}[ i ] = 2.0 * X[ i ];
}
```
### **Cuda: Multiply with 2 Each Element of an Array**

#### **Golden Sequential:**

```
/ / Y and X a r e a r r a y s o f l e n g t h n
for ( int i = 0; i < n; i + +) {
     Y[i] = 2.0 * X[i]:
}
```
#### **Cuda Kernel:**

```
a c q l o b a l c void mul2Ke rnel ( f l o a t ∗ X, f l o a t ∗ Y, int n ) {
 / / compu te g l o b a l t h r e a d i d i n dim e n sio n x
  const unsigned int gid = blockIdx.x * blockDim.x + threadIdx.x;
  if(\text{qid} < n) \{ // don't access out of bounds
    Y[ qid ] = 2.0 * X[ aid ] :
  }
}
```
#### **Calling the kernel from host/CPU-executed code:**

**unsigned int**  $B = 256$ ; // *chose a suitable block size in dimension x* **unsigned int** numblocks =  $(n + B - 1)/B$ ; // *number* of *blocks* in dimension x dim 3 block  $(B, 1, 1)$ , grid (numblocks, 1,1); // total number of threads (numblocks\*B) may overshoot n! mul2Ke rnel<<<g ri d , bl ock>>>(d X , d Y , n ) ; */ / c a l l k e r n e l , d X and d Y a r e i n d e vi c e memory*

```
int main (int argc, char * argv[1) {
  / / 1 . ch e ck v a l i d i t y o f p rog ram i n p u t
  if (argc != 2) {
    printf ( "Usage: %s <array-length >\n"
            , argv[0] );
    exit(1)}
  / / 2 . r e a d p rog ram i n p u t a s an i n t e g e r
  const unsigned int n = atoi(argv[1]);
```

```
/ / 3 . a l l o c a t e mem on h o s t ( h ) & d e vi c e ( d )
unsigned int mem_size = n * size of (float);
float * h_X = (float *) malloc (mem_size);float* h.Y = (float*) malloc (mem_size);cudaMalloc ( ( void **) &d_X, mem_size );
cudaMalloc ( ( void **) &d_Y, mem_size );
```

```
/ / 4 . random i n i t i a l i z a t i o n o f h X
for (unsigned int i = 0; i < n; i + j)
  h_X[i] = rand() / (float)RAND_MAX;
```
## **Cuda: Putting Together the Multiply-by-2 Example**

```
int main (int argc, char * argv[1) {
  / / 1 . ch e ck v a l i d i t y o f p rog ram i n p u t
  if (\arg c ! = 2) {
    printf ( "Usage: %s <array-length >\n"
            , argv[0] );
    exit(1)}
  / / 2 . r e a d p rog ram i n p u t a s an i n t e g e r
  const unsigned int n = \text{atoi}(\text{aray}[1]):
```

```
/ / 3 . a l l o c a t e mem on h o s t ( h ) & d e vi c e ( d )
unsigned int mem_size = n * sizeof(float);
float* h_X = (float*) malloc (mem_size);float* h.Y = (float*) malloc (mem_size);cudaMalloc ( ( void **) &d_X, mem_size );
cudaMalloc ( ( void **) &d_Y, mem_size );
```
*/ / 4 . random i n i t i a l i z a t i o n o f h X* **for** (unsigned int  $i=0$ ;  $i < n$ ;  $i++)$  $h_X[i] = rand()$  / (**float**) RAND\_MAX; */ / 5 . co p y h o s t memory t o d e vi c e* cudaMemcpy (d\_A, h\_A, mem\_size , cudaMemcpyHostToDevice ) ;

*/ / 6 . c r e a t e bl o ck , g r i d* **unsigned** int  $B = 256$ ; **unsigned int** numblocks =  $(n + B - 1) / B$ ; dim3 block  $(B,1,1)$ , grid (numblocks, 1,1);

*/ / 7 . c a l l k e r n e l*  $mul2Kernel\ll\ll$ grid, block $>>$  $(d_X, d_Y, n)$ :

*/ / 8 . co p y t h e r e s u l t f rom d e vi c e t o h o s t* cudaMemcpy( h\_Y, d\_Y, mem\_size , cudaMemcpyDeviceToHost ) ;

```
/ / 9 . f r e e h o s t and d e vi c e memory
free(h_X); cudaFree (d_X);free(h.Y); cudaFree (d.Y);
```
. . .

}

<span id="page-40-0"></span>[Flat representation of multi-dimensional arrays in memory](#page-7-0)

[CPU vs GPU: Bird's Eye View](#page-12-0)

[How do we measure/reason about Performance?](#page-16-0)

#### [Programming Models Demonstrated on Simple Examples](#page-24-0)

[OpenMP](#page-24-0) [Cuda](#page-31-0)

#### [Five Case Studies](#page-40-0)

#### [LL\\$ threshing: Histogram-like computation](#page-40-0)

[Spatial Locality: Matrix Transposition](#page-51-0) [Optimizing Spatial Locality by Transposition.](#page-62-0) [L1\\$ and Register: Matrix-Matrix Multiplication](#page-68-0) [L1\\$ and Register: Batch Matrix Multiplication under a Mask](#page-97-0)

#### [Conclusions](#page-105-0)

### **Histogram-Like Computation: Golden Sequential**

```
void goldenSeq ( uint32_t* inp_inds // length N
                  , f l o a t ∗ i n p va l s / / l e n g t h N
                  , float * hist // length H
                  , const uint32<sub>-t</sub> N, const uint32<sub>-t</sub> H
) {
    // Is this loop parallel?
     for ( u in t 3 2 _ t i = 0; i < N; i + +) {
          uint 32-t ind = in p _ ind s [i];
          float val = inp\_vals[i];/ / a ccu m ul a t e v a l t o p o s i t i o n i n d e x i n " h i s t o g r a m "
          if (ind \lt H) { // sanity, expected to hold.
               hist \lceil \text{ind} \rceil += val;
          }
} }
```
## **Histogram-Like Computation: Golden Sequential**

```
void goldenSeq ( uint32_t* inp_inds // length N
                 , f l o a t ∗ i n p va l s / / l e n g t h N
                  , f l o a t ∗ h i s t / / l e n g t h H
                  , const uint32_t N, const uint32_t H
) {
    // Is this loop parallel?
     for ( u int 32-t i = 0; i < N; i + +) {
          uint 32-t ind = in p _ ind s [i];
          float val = inp\_vals[i];/ / a ccu m ul a t e v a l t o p o s i t i o n i n d e x i n " h i s t o g r a m "
          if (ind \lt H) { // sanity, expected to hold.
               hist \intind \int += val :
          }
} }
```
#### **This is a generalized reduction:**

- If all loop-carried dependencies are due to arrays that are accessed only in accumulation stmts with the same commutative and associative operator  $\odot$  (e.g., +, \*, min, max), such as hist  $\lceil$  ind\_exp  $\rceil$   $\odot$  = val\_exp and nowhere else, i.e., hist cannot appear in ind exp or val exp, or in any other non-accumulation stmt,
- **Then the loop can be parallelized by performing the accumulations atomically!**
- Useful properties of parallel loops transfer to generalized reductions, e.g., interchange & distribution.

## **Histogram-Like Computation: Direct OpenMP Parallelization**

```
void goldenSeq ( uint 32 t* inp inds // length N
                , f l o a t ∗ i n p va l s / / l e n g t h N
                float ∗ hist // lenath H
                , const uint32_t N, const uint32_t H
) {
    #pragma omp parallel for schedule(static)
    for ( u int 3 2 _t i = 0; i < N; i + +) {
         uint 32_t ind = in p_inds [i];
         float val = inp\_vals[i];if (ind \lt H) { // sanity, expect to hold.
             #pragma omp atomic
             hist \lceil \text{ind} \rceil += val;
         }
} }
```
**What happens if indices are random and** hist**'s size is several time bigger than LL\$?**

# **Histogram-Like Computation: Direct OpenMP Parallelization**

```
void goldenSeq( uint32_t* inp_inds // lenath N
                , f l o a t ∗ i n p va l s / / l e n g t h N
                , float * hist // lenath H
                . const uint32_t N, const uint32_t H
) {
    #pragma omp parallel for schedule(static)
    for ( u int 3 2 _t i = 0; i < N; i + +) {
         uint 32_t ind = in p_inds [i];
         float val = inp\_vals[i];if (ind \lt H) { // sanity, expect to hold.
             #pragma omp atomic
             hist \lceil \text{ind} \rceil += val;
         }
} }
```
**What happens if indices are random and** hist**'s size is several time bigger than LL\$?** Answer: LL\$ threshing!

#### **How can we optimize that?**

[1] T. Henriksen, S. Hellfritzsch, P. Sadayappan and C. Oancea, "Compiling Generalized Histograms for GPU", In Procs of SC20.

### **Histogram-Like: Multi-Pass Optimization by Picture**

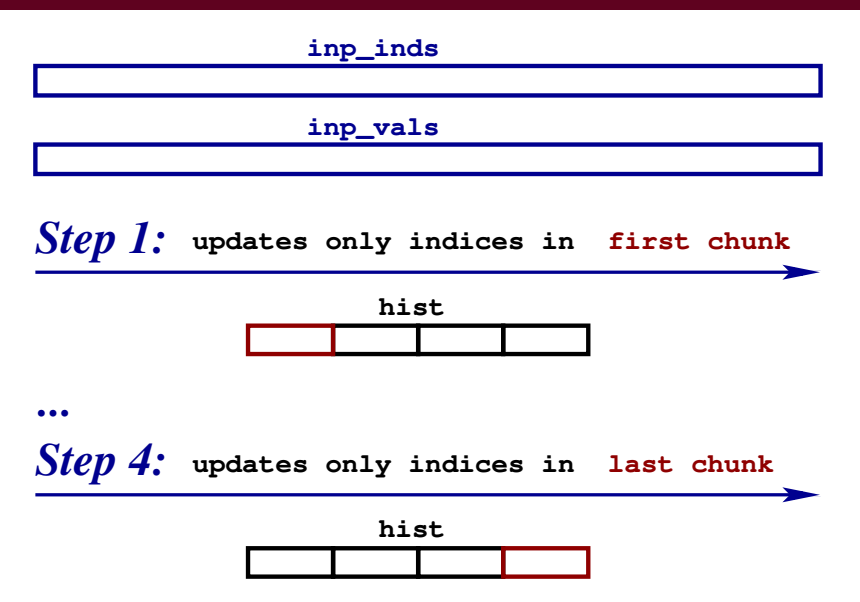

**Step i** traverses all the input indices stored in inp inds but updates the histogram only on the indices that fall within the **i** *th* **chunk**.

## **Histogram-Like Computation: Multi-Pass Optimization (OpenMP)**

```
void multiStep( uint32_t* inp_inds // lenath N
                , f l o a t ∗ i n p va l s / / l e n g t h N
                , float ∗ hist // length H
                , const uint32_t N, const uint32_t H
                . const uint 32_t L3
                ) {
  / / we u se 4 / 7 o f L3 ca ch e t o hol d ' h i s t '
  uint 32_t CHUNK = 4 * (L3 / 7) / size of (float);
  uint32_t num partitions = (H+CHUNK-1) / CHUNK;
  / / s e q u e n t i a l l y p r o c e s s ea ch ch unk
  for (uint 32 t k=0; k \times num partitions; k + +) {
    / / i n he re , we p r o c e s s o n l y i n d i c e s f a l l i n g
    / / i n i n t e r v a l [ k∗CHUNK . . . ( k + 1)∗CHUNK−1]
    uint32_t low_bound = k*CHUNK:
    uint 32_t upp_bound = min( (k+1)*CHUNK, H );
    #pragma omp parallel for schedule(static)
    for ( u int 3 2 _t i = 0; i < N; i + +) {
       uint32_t ind = inp_inds [i];
       float val = inp\_vals[i];if (ind \ge = low\_bound \&\&ind \lt up#pragma omp atomic
         hist \lceil \text{ind} \rceil += val;
} } } }
```
# **Histogram-Like Computation: Multi-Pass Optimization (OpenMP)**

```
void multiStep( uint32_t* inp_inds // lenath N
                , f l o a t ∗ i n p va l s / / l e n g t h N
                , float ∗ hist // lenath H
                 , const uint32_t N, const uint32_t H
                 . const uint 32_t L3
                 ) {
  / / we u se 4 / 7 o f L3 ca ch e t o hol d ' h i s t '
  uint 32_t CHUNK = 4 * (L3 / 7) / size of (float);
  uint32_t num partitions = (H+CHUNK-1) / CHUNK;
  / / s e q u e n t i a l l y p r o c e s s ea ch ch unk
  for (uint32_t k=0; k<num_ partitions; k++) {
    / / i n he re , we p r o c e s s o n l y i n d i c e s f a l l i n g
    / / i n i n t e r v a l [ k∗CHUNK . . . ( k + 1)∗CHUNK−1]
    uint 32_t low_bound = k*CHUNK:
    uint 32_t upp_bound = min( (k+1)*CHUNK, H );
    #pragma omp parallel for schedule(static)
    for ( u int 3 2 _t i = 0; i < N; i + +) {
       uint 32 t ind = in p inds [i];
       float val = inp\_vals[i];if (ind >= low_bound && ind < upp_bound) {
         #pragma omp atomic
         hist \lceil \text{ind} \rceil += val;
} } } }
```
We use a multi-pass technique [1] that:

- partitions the histogram into *q* chunks, such as a chunk fits in LL\$,
- **process each histogram chunk in** parallel by (redundantly) traversing the whole input (and ignoring the indices that do not fall into the currently-processed histogram chunk).
- Run demo: breaks even on CPU. but very beneficial on GPU!
- Dummy technique but surprisingly effective—recomputation allows the resident set to fit the LL\$!

## **Histogram-Like Computation: Cuda Exercise 1**

The programming exercise is to implement the multi-pass technique in Cuda, by pattern-matching the provided "naive" implementation (folder histo-L3-thrashing).

The host & device code (files main-gpu.cu & kernels.cu.h) for multi-step optimization dummily uses the naive approach:

```
template<int B> void
multiStepHisto ( uint32_t* d_inp_inds
                 , f l o a t ∗ d i n p va l s
                 , f l o a t ∗ d h i s t
                 . const uint32<sub>-t</sub> N
                 , const uint32<sub>-t</sub> H
                 , const uint 32_t L3 ) {
  // these are correct, do not touch :))
  uint 32_t grid = (N + B - 1) / B;
  cudaMemset ( d_hist, 0, H * sizeof ( float ) );
```
// introduce the chunking loop similar to parallelPlan.h // and set the correct lower/upper bounds to kernel call // then modify the multiStepKernel code in kernels.cu.h multiStepKernel<<<<grid, B>>>  $(d_{in p})$  inds, d in p vals, d hist,  $N, 0, H$  ;

}

# **Histogram-Like Computation: Cuda Exercise 1**

The programming exercise is to implement the multi-pass technique in Cuda, by pattern-matching the provided "naive" implementation (folder histo-L3-thrashing).

The host & device code (files main-gpu.cu & kernels.cu.h) for multi-step optimization dummily uses the naive approach:

```
template<int B> void
multiStepHisto ( uint32_t* d_inp_inds
                 , f l o a t ∗ d i n p va l s
                 , f l o a t ∗ d h i s t
                 . const uint32<sub>-t</sub> N
                 , const uint32<sub>-t</sub> H
                 , const uint 32_t L3 ) {
  // these are correct, do not touch :))
  u int 32_t grid = (N + B - 1) / B;
  cudaMemset ( d_hist, 0, H * sizeof ( float ) );
```
// introduce the chunking loop similar to parallelPlan.h // and set the correct lower/upper bounds to kernel call // then modify the multiStepKernel code in kernels.cu.h multiStepKernel<<<grid, B>>>  $(d_{in p})$  inds, d in p vals, d hist,  $N, 0, H$  ;

}

```
__qlobal__ void multiStepKernel (
     uint 32_t * in p_inds, float * in p_vals,
     volatile float* hist, const uint32_t N,
     const uint 32_t LB, const uint 32_t UB ) {
// LB and UB are the (inclusive) lower and (exclusive) upper
// bounds of indices falling in the current chunk of hist
  uint32_t qid = blockIdx.x*blockDim.x +
                     threadldx.x:
  if ( qid < N)uint 32 t ind = in p inds [ gid ];
    // change the if condition to succeed when 'ind'
    // is within the bounds of the current chunk.
     if (ind \lt H) {
       float val = inp\_vals [qid];atomicAdd ((float*)& hist [ind], val);
} } }
```
### **Histogram-Like Computation: OpenMP & Cuda**

**The last argument of the program is the size of the LL\$. Please set it according to the CPU/GPU hardware on which you are running, if you would like to observe impact!**

```
For example, in histo-L3-thrashing/Makefile:
```

```
...
run_gpu: $(EXEC_GPU)
    ./$(EXEC_GPU) 536870912 41943040
run_cpu: $(EXEC_CPU)
    ./$(EXEC_CPU) 536870912 134217728
...
```
Those are the sizes in bytes of the LL\$ of

- Nvidia's A100 GPU (40MB)
- AMD EPYC 7352 24-Core CPU (128MB)

<span id="page-51-0"></span>[Flat representation of multi-dimensional arrays in memory](#page-7-0)

[CPU vs GPU: Bird's Eye View](#page-12-0)

[How do we measure/reason about Performance?](#page-16-0)

#### [Programming Models Demonstrated on Simple Examples](#page-24-0)

[OpenMP](#page-24-0) [Cuda](#page-31-0)

#### [Five Case Studies](#page-40-0)

[LL\\$ threshing: Histogram-like computation](#page-40-0)

#### [Spatial Locality: Matrix Transposition](#page-51-0)

[Optimizing Spatial Locality by Transposition.](#page-62-0) [L1\\$ and Register: Matrix-Matrix Multiplication](#page-68-0)

[L1\\$ and Register: Batch Matrix Multiplication under a Mask](#page-97-0)

#### [Conclusions](#page-105-0)

Picture courtesy of https://inst.eecs.berkeley.edu/∼cs61c/su13/labs/06/

```
void goldenSeq ( float * A // [heightA][widthA]
                 , f l o a t ∗ A t r / / [ wi d t h A ] [ h e i g h t A ]
                 , const int heightA
                 , const int widthA ) {
```

```
#pragma omp parallel for collapse(2)
  for (int i = 0; i < heightA; i +) {
    for (int j = 0; j < width A; j++) {
         A-tr[i * heightA + i] = A[i * widthA + i];/ / A t r [ j ] [ i ] = A [ i ] [ j ] ;
    }
  }
}
```
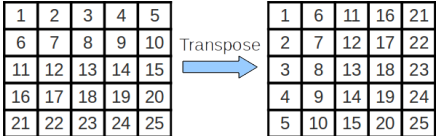

**Probably not very efficient. How do we speed it up?**

### **Matrix Transposition: Blocked Version for OpenMP by Picture**

```
Picture courtesy of
https://inst.eecs.berkeley.edu/∼cs61c/su13/labs/06/
```

```
template<int TILE> void blocked Transposition (
                    f l o a t ∗ A / / [ h e i g h t A ] [ wi d t h A ]
                  , f l o a t ∗ A t r / / [ wi d t h A ] [ h e i g h t A ]
                  , const int heightA
                  , const int widthA ) {
```
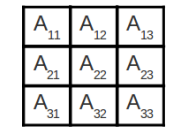

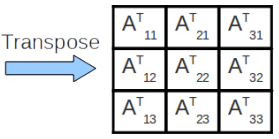

```
#pragma omp parallel for collapse(2)
for (int ii=0; ii <heightA; ii += TILE ) {
  for (int i = 0; i <widthA; i + =TILE) {
       for (int i = ii; i < min (ii + TILE, height A); i + ) {
```
} } }

```
for (int j = jj; j < min (jj + TILE, widthA); j + jA-tr[i * heightA + i] = A[i * widthA + i];/ / A t r [ j ] [ i ] = A [ i ] [ j ] ;
  }
}
```
## **Matrix Transposition: Blocked Version for OpenMP by Picture**

```
Picture courtesy of
https://inst.eecs.berkeley.edu/∼cs61c/su13/labs/06/
```

```
template<int TILE> void blocked Transposition (
                    f l o a t ∗ A / / [ h e i g h t A ] [ wi d t h A ]
                  , f l o a t ∗ A t r / / [ wi d t h A ] [ h e i g h t A ]
                  , const int heightA
                  , const int widthA ) {
```

```
#pragma omp parallel for collapse(2)
for (int ii=0; ii <heightA; ii += TILE ) {
  for ( int j = 0; j < widthA; j + T [LE ) {
```
}

} } }

```
for (int i = ii; i < min (ii + TILE, heightA); i++) {
  for ( int j = j ; j < min ( j j + TILE , width A ); j + j \inA-tr[i * heightA + i] = A[i * widthA + i];/ / A t r [ j ] [ i ] = A [ i ] [ j ] ;
  }
```
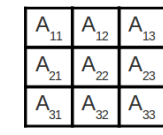

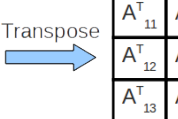

 $A^T_{22}$ 

- $\blacksquare$  Blocks have size TILE $\times$ TILE. with TILE a multiple of memory-block size;
- **If the block fits in cache, spatial locality of** A<sub>\_</sub>tr is optimized.
- **Best performance on multi-core requires blocking each \$ level.**

### **Matrix Transposition: Blocked Version for GPU/Cuda by Picture**

The blocking technique will help some, but it would not fully solved the problem.

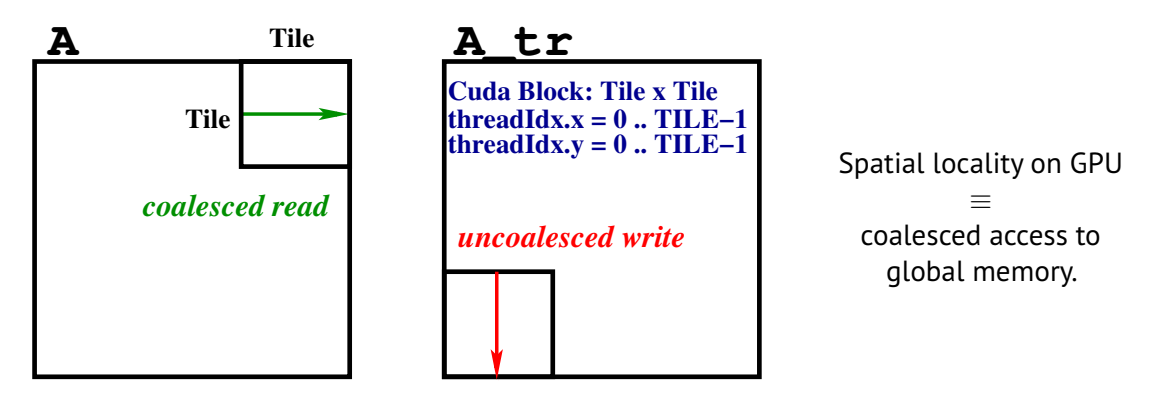

**Coalesced Access:** a group of threads (named warp in Cuda) executing in lock step a load/store SIMD instruction access consecutive memory locations (a contiguous chunk of memory locations). This is the exact oposite of CPU's spatial locality!

### **Cuda Transposition: Naive Uncoalesced Version**

```
{ / / Ho s t / CPU Code , i . e . , c a l l i n g t h e Cuda Ke r n e l :
  int dimy = (heightA + TILE - 1) / TILE;
  int dimx = (widthA + TILE - 1) / TILE :
  dim3 block (TILE, TILE, 1);
  dim<sup>3</sup> grid (dimx, dimy, 1);
  naive Transpose Ker\ll qrid, block \gg(d_A, d_A_t, t, \text{heightA}, \text{widthA});}
/ / Cuda Ke r n e l Code :
__qlobal__ void naive Transpose Ker (
          float * A, float * A_tr, int heightA, int widthA
) {
     int gidx = blockIdx.x*blockDim.x + threadIdx.x;
     int gidy = blockIdx.y*blockDim.y + threadIdx.y;
     if ( \left( \text{ qidx} \right) = widthA \left| \right| ( \left| \right| didy \left| \right| = heightA \left| \right| and return;
     A-tr [qidx^*heightA + qidy] = A[qidy*widthA + qidx];A_t x \int [gidx ] \int gidy \int = A \int gidy \int [gidx ] ;
}
                                                                            A Tile A tr
                                                                                  coalesced read
                                                                                                     uncoalesced write
                                                                                                     Cuda Block: Tile x Tile
                                                                                     Tile
                                                                                          Tile
                                                                                                     .. <b>TILE-1threadIdx.y = 0 .. TILE−1
```
## **Cuda Transposition: Naive Uncoalesced Version**

```
{ / / Ho s t / CPU Code , i . e . , c a l l i n g t h e Cuda Ke r n e l :
  int dimy = (heightA + TILE - 1) / TILE :
  int dimx = (widthA + TILE - 1) / TILE;
  dim3 block (TILE, TILE, 1);
  dim<sup>3</sup> grid (dimx, dimy, 1);
  naive Transpose Ker\ll qrid, block \gg(d_A, d_A_t, t, \text{heightA}, \text{widthA});}
/ / Cuda Ke r n e l Code :
__qlobal__ void naive Transpose Ker (
          float * A, float * A_tr, int heightA, int widthA
) {
     int gidx = blockIdx.x*blockDim.x + threadIdx.x;
     int gidy = blockIdx.y*blockDim.y + threadIdx.y;
     if ( \left( \text{ qidx} \right) = widthA \left| \right| ( \left| \right| didy \left| \right| heightA \left| \right| ) return;
     A-tr [qidx^*heightA + qidy] = A[qidy*widthA + qidx];/ / A t r [ gidx ] [ g i d y ] = A [ g i d y ] [ gidx ] ;
                                                                                    Tile
```
}

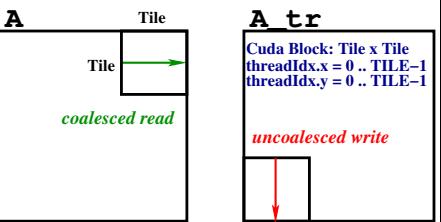

If  $TILE == 32$ , i.e., the warp size, then:

- $\blacksquare$  Consecutive threads in a Cuda block will have **the same** threadIdx.y **and consecutive** threadIdx.x;
- Hence  $A\lceil$ gidy $\lceil$ gidx $\rceil$  is coalesced, i.e., accesses consecutive locations;
- A  $tr[qidx][qidy]$  is uncoalesced, i.e., results in a strided access with stride equal to heightA.

## **More Cuda: Threads in a Cuda Block Can Use Shared Memory & Barriers**

**The threads inside a Cuda block can communicate by means of shared (scratchpad) memory and barrier synchronization:**

- $\blacksquare$  shared memory has order-of-magnitude lower latency than global memory;
	- **EXECUTE:** uncoalesced accesses to shared memory do not affect performance.
	- In shared memory used as a staging buffer for global memory (user-managed cache).
- $\blacksquare$  inside a Cuda kernel, one may declare a  $T \times T$  2D array stored in shared memory:

```
__shared__ float tile[T][T];
```
- threads in the same block can be synchronized by means of barriers: \_\_syncthreads();
- **E** all threads **must** reach the barrier in order for any to proceed further.
	- **Important Consequence:** if you place a barrier inside an if branch that is not taken by all threads, then non-termination is possible.

### **Cuda Transposition: Picture Recipe for Achieving Coalesced Access**

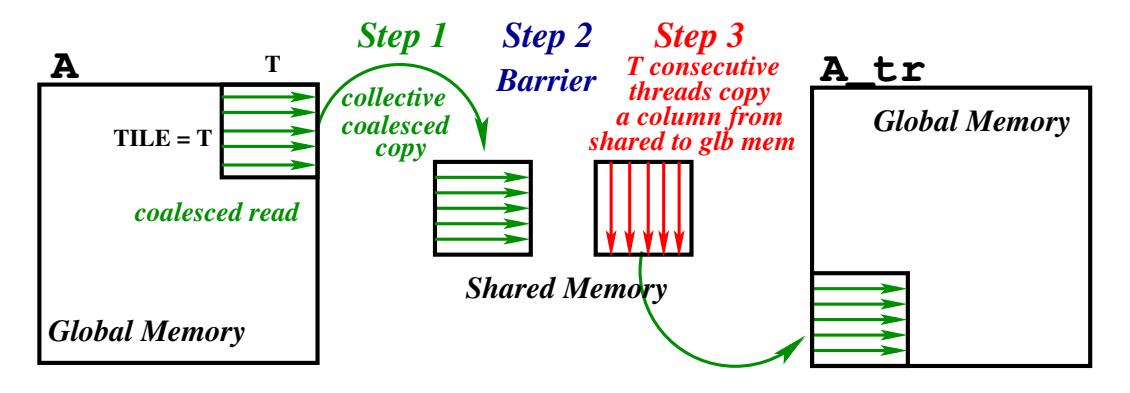

## **Cuda Transposition: Picture Recipe for Achieving Coalesced Access**

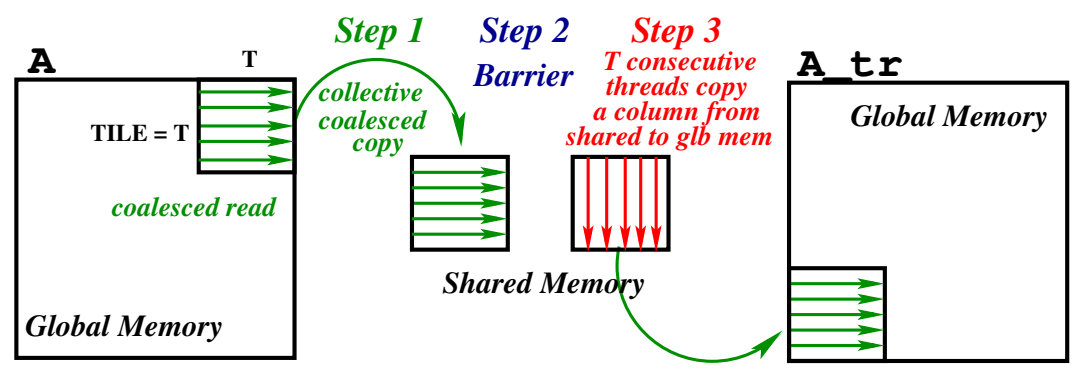

- $\blacksquare$  Step 1 collectively copies with the threads of a Cuda block the corresponding matrix block from global memory to shared memory in coalesced fashion.
- Step 2 inserts a barrier to ensure that all threads have finished copying.
- In Step 3, every T=TILE consecutive threads (i.e., having the same value for threadIdx, y but different for threadIdx. x) copy a column from shared memory and place it as a row in global memory. Hence the access to the global memory of A\_tr is coalesced, i.e., TILE consecutive threads write consecutive locations.
- Note that, in Step 3, the read from shared memory is uncoalesced, but shared memory does not suffer from it!

# **Cuda Transposition: Coalesced Version**

 $v = 6$ lockIdx.x  $*$  T + threadIdx.v: **if**  $(x < h$  eight A &&  $y < w$  id th A ) // Step 3  $A_tr[y^*heightA + x] = shmem[threadIdx.x][threadIdx.y];$ 

}

```
{ / / Ho s t / CPU Code , i . e . , c a l l i n g t h e Cuda Ke r n e l :
  int dimy = (heightA + TILE - 1) / TILE;
  int dimx = (widthA + TILE - 1) / TILE :
  dim3 block (TILE, TILE, 1), grid (dimx, dimy, 1);
  coals TransposeKer < TILE \times << grid, block >>(d_A, d_A_t, t, \text{heightA}, \text{widthA});}
/ / Cuda Ke r n e l Code :
template <int TILE> __qlobal__ void coalsTransposeKer (
         float * A, float * A_tr, int heightA, int widthA){
  shared __ float shmem [ TILE ] [ TILE + 1 ];
  int x = block dx . x * T + threadldx . xint y = blockIdx.y * T + th readIdx.y;
  if (x < \text{width} 4 \& y < \text{height} 1) // Step 1
    shmem[threadIdx.y][threadIdx.x] = A[y^*widthA + x];
  syncthreads(); // Step 2
  x = blockIdx \cdot y * T + threadIdx \cdot x;
```
**Time for Demo!**

**This implementation can be further improved (**∼ 2× **speedup) but we aim to keep it simple!**

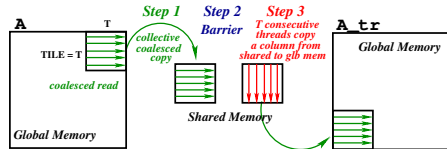

<span id="page-62-0"></span>[Flat representation of multi-dimensional arrays in memory](#page-7-0)

[CPU vs GPU: Bird's Eye View](#page-12-0)

[How do we measure/reason about Performance?](#page-16-0)

#### [Programming Models Demonstrated on Simple Examples](#page-24-0)

[OpenMP](#page-24-0) [Cuda](#page-31-0)

#### [Five Case Studies](#page-40-0)

[LL\\$ threshing: Histogram-like computation](#page-40-0) [Spatial Locality: Matrix Transposition](#page-51-0)

#### [Optimizing Spatial Locality by Transposition.](#page-62-0)

[L1\\$ and Register: Matrix-Matrix Multiplication](#page-68-0)

[L1\\$ and Register: Batch Matrix Multiplication under a Mask](#page-97-0)

#### [Conclusions](#page-105-0)

# **Golden Sequential Version of a Contrived but Illustrative Program**

```
void goldenSeg( float ∗ A // [num_rows l[num_cols ]
                , f l o a t ∗ B / / [ num rows ] [ n um col s ]
                . const uint64_t num_rows
                , const uint64_t num_cols
) {
    #pragma omp parallel for schedule (static)
    for ( u in t 6 4 _t i = 0; i < num_rows; i + +) { // parallel
         float \arctan = 0.0:
```

```
// this loop cannot be parallelized due to accum
for ( u in t 64_t ) = 0; j < num_cols; j + +) {
      float a<sub>-</sub>el = Alifnum_{cols} + il;
/ / f l o a t a e l = A[i][j]
     accum = sqrt(accum) + a<sub>-e</sub>k = 1;
     B[i<sup>*</sup>num_cols + i] = accum;
     B[i][i] = accum;}
```
}

}

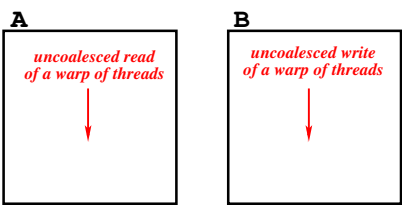

- Each thread reads/writes an entire row of A/B;
- Perfect spatial locality for multi-core execution.
- **Uncoalesced access for GPU execution (terrible). What to do?**

# **Golden Sequential Version of a Contrived but Illustrative Program**

```
void goldenSeq( float ∗ A // [num_rows][num_cols]
                , f l o a t ∗ B / / [ num rows ] [ n um col s ]
                . const uint64_t num_rows
                , const uint64_t num_cols
) {
    #pragma omp parallel for schedule (static)
    for ( u in t 6 4 _t i = 0; i < num_rows; i + +) { // p a r all el
         float \arctan = 0.0:
```

```
// this loop cannot be parallelized due to accum
     for ( u in t 64_t ) = 0; j < num_cols; j + +) {
           float a<sub>-</sub>el = Ali*num<sub>-cols</sub> + i];
     / / f l o a t a e l = A[i][j]
           accum = sqrt(accum) + a<sub>-e</sub>k = 1;
           B[i<sup>*</sup>num_cols + i] = accum;
           B[i][i] = accum;}
}
```
}

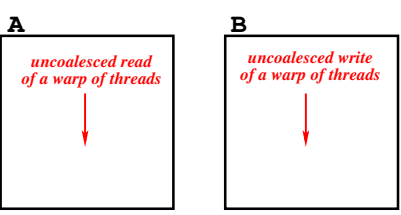

- Each thread reads/writes an entire row of A/B;
- Perfect spatial locality for multi-core execution.
- **Uncoalesced access for GPU execution (terrible). What to do?**

**GPU execution:** in the same SIMD instruction the threads in a warp would read/write global memory with a stride of num cols, hence uncoalesced access!

### **Coalesced Access by Transposition (GPU/Cuda)**

**GPU Pseudocode: outer loop parallel (kernel contains the inner sequential loop):**

```
void qpuOptim ( float ∗ A // [num_rows ] [num_cols ]
                 , f l o a t ∗ B / / [ num rows ] [ n um col s ]
                 , const uint64<sub>-t</sub> num-rows
                 . const uint64_t num_cols
) {
  float* A_tr = transpose(A, num_rows, num_cols);
  / / A t r , B t r : [ n um col s ] [ num rows ]
  / / Compu te t h e t r a n s p o s e d o f B u s i n g t h e t r a n s p o s e d o f A
  for (u int64_t i = 0; i < num_rows; i ++) { // parallel
     float \arctan = 0.0:
     for (uint64_t j = 0; j < num_cols; j++) { // seq
       float a<sub>-el</sub> = A-tr[i*num_rows + i];
/ / f l o a t a e l = A tr[j][i]
       accum = sqrt(accum) + a<sub>-e</sub>k = 1;
       B_tr[i^*num_rows + i] = accum;/ / B tr[j][i] = accum ;
     }
  }
  B = transpose (B<sub>-tr</sub>, num-cols, num-rows);
}
```
# **Coalesced Access by Transposition (GPU/Cuda)**

#### **GPU Pseudocode: outer loop parallel (kernel contains the inner sequential loop):**

```
void qpuOptim ( float ∗ A // [num_rows ] [num_cols ]
                  , f l o a t ∗ B / / [ num rows ] [ n um col s ]
                  , const uint64<sub>-t</sub> num-rows
                  . const uint64_t num_cols
) {
  float* A_tr = transpose(A, num_{rows}, num_{cols});
  / / A t r , B t r : [ n um col s ] [ num rows ]
  / / Compu te t h e t r a n s p o s e d o f B u s i n g t h e t r a n s p o s e d o f A
  for (u int64_t i = 0; i < num_rows; i ++) { // parallel
     float \arctan = 0.0:
     for ( uint64_t j = 0; j < num_{\text{c} } is ; j++) { // seq
       float a<sub>-el</sub> = A-tr[i*num_rows + i];
/ / f l o a t a e l = A tr[j][i]
       accum = sqrt(accum) + a<sub>-e</sub>k = 1;
       B_tr[i^*num_rows + i] = accum;/ / B tr[j][i] = accum ;
     }
  }
     = transpose (B<sub>-tr,</sub> num-cols, num-rows);
}
```
- The parallel loop now reads from the transpose of A and computes the transposed of B;
- **Excellent spatial locality for GPU** but **terrible for CPUs.**
- Significant speedup on GPUs, even though the optimized program performs  $3\times$  more memory accesses than the original (two transpositions).
- This version can be optimized by a  $\sim$  2 $\times$  factor by using shared-memory as a staging buffer (not in this lecture). **DO NOT FORGET DEMO!**

### **Cuda Exercise 2: Coalesced Access by Transposition**

```
{ / / The h o s t / CPU co de t h a t c a l l s t h e k e r n e l i s a l r e a d y im pleme n te d
     uint 32_t grid = (num_rows + B − 1) / B; // B is the Cuda block size
     call Transpose Ker < ElTp, 32>(d_A, d_Atr, num_rows, num_cols, true);
     transKernel \ll \ll qrid, B \gg \gg (d_A t r, d_B t r, num rows, num cols );
     call Transpose Ker<ElTp, 32>(d_Btr, d_B, num_cols, num_rows, true );
}
/ / Cuda k e r n e l s : i n f i l e gpu−c o a l e s c i n g / k e r n e l s . cu . h
templa te<cl a s s ElTp> g l o b a l voi d / / A t r , B t r : [ n um col s ] [ num rows ]
trans K ernel ( ElTp * A_tr , ElTp * B_tr , uint 32_t num_rows, uint 32_t num_cols ) {
     // Cuda Exercise: please implement me, e.g., by pattern-matching naiveKernel below
     // but changing the read and write from A and B to refer to A<sub>-tr</sub> and B<sub>-tr, respectivelly</sub>
     // (of course it needs to result in a semantically equivalent program that validates)
}
t = \frac{1}{n} f \frac{1}{n} c \frac{1}{n} c \frac{1}{n} c \frac{1}{n} c \frac{1}{n} cols \frac{1}{n} cols \frac{1}{n} cols \frac{1}{n} cols \frac{1}{n} cols \frac{1}{n} cols \frac{1}{n} cols \frac{1}{n} 
naive Kernel (ElTp * A, ElTp * B, uint 32_t num rows, uint 32_t num cols) {
     uint 32<sub>-t</sub> qid = blockIdx.x * blockDim.x + threadIdx.x;
     if (aid >= num_{rows}) return:
     ElTp \arctan = 0:
     for ( int j = 0; j < num_{\text{c}^{1}} j + j {
           ElTp el_a = A[ qid * num cols + j ];
           \text{accum} = \text{sqrt}(\text{accum}) + \text{el} = * \text{el} =;
           B[ qid * num\_cols + j ] = accum;} }
```
<span id="page-68-0"></span>[Flat representation of multi-dimensional arrays in memory](#page-7-0)

[CPU vs GPU: Bird's Eye View](#page-12-0)

[How do we measure/reason about Performance?](#page-16-0)

#### [Programming Models Demonstrated on Simple Examples](#page-24-0)

[OpenMP](#page-24-0) [Cuda](#page-31-0)

#### [Five Case Studies](#page-40-0)

[LL\\$ threshing: Histogram-like computation](#page-40-0) [Spatial Locality: Matrix Transposition](#page-51-0) [Optimizing Spatial Locality by Transposition.](#page-62-0) [L1\\$ and Register: Matrix-Matrix Multiplication](#page-68-0) [L1\\$ and Register: Batch Matrix Multiplication under a Mask](#page-97-0)

#### [Conclusions](#page-105-0)

### **Matrix-Matrix Multiplication (MMM): Golden Sequential**

```
/∗ ∗
 ∗ Compu tes m a t r i x m u l t i p l i c a t i o n C = A∗B
 ∗ f o r some ( g e n e r i c ) n um e ri c t y p e El Tp .
 ∗ ∗/
template < class EITp >void qoldenSeq ( ElTp* A // [heightA][widthA]
                 , ElTp ∗ B / / [ wi d t h A ] [ wi d t hB ]
                 , ElTp ∗ C / / [ h e i g h t A ] [ wi d t hB ]
                 , int heightA
                 . int widthB
                 , int widthA
) {
  #pragma omp parallel for collapse(2)
  for (int i=0; i < heightA; i+1 { // parallel
     for (int i = 0; i < widthB; i + +) { // parallel
       ElTp c = 0:
       for (int k=0; k<widthA; k++) { // sequential
         c += A[i*widthA + k] * B[k*widthB + i];/ / c += A [ i ] [ k ] ∗ B [ k ] [ j ] ;
       }
       C [ i ∗wid thB + j ] = c ; / / C [ i ] [ j ] = c ;
} } }
```
## **Matrix-Matrix Multiplication (MMM): Golden Sequential**

```
/∗ ∗
 ∗ Compu tes m a t r i x m u l t i p l i c a t i o n C = A∗B
 ∗ f o r some ( g e n e r i c ) n um e ri c t y p e El Tp .
 ∗ ∗/
template < class EITp >void goldenSeq ( EITp*A // [heightA][widthA]
                 , ElTp ∗ B / / [ wi d t h A ] [ wi d t hB ]
                 , ElTp ∗ C / / [ h e i g h t A ] [ wi d t hB ]
                 , int heightA
                 , i n t wid thB
                 , int widthA
) {
  #pragma omp parallel for collapse(2)
  for (int i=0; i < heightA; i+1 { // parallel
    for ( int i = 0; i < widthB; i + 1 \{ / parallel
       ElTp c = 0:
       for (int k=0; k<widthA; k++) { // sequential
         c += A[i*widthA + k] * B[k*widthB + i];/ / c += A [ i ] [ k ] ∗ B [ k ] [ j ] ;
       }
       C [ i ∗wid thB + j ] = c ; / / C [ i ] [ j ] = c ;
} } }
```
- Does this run fast, would you think?
- **How/what can we improve?**

```
/∗ ∗
 ∗ Compu tes m a t r i x m u l t i p l i c a t i o n C = A∗B
 ∗ f o r some ( g e n e r i c ) n um e ri c t y p e El Tp .
 ∗ ∗/
template < class EITp >void goldenSeq( ElTp* A // [heightA][widthA]
                 , ElTp ∗ B / / [ wi d t h A ] [ wi d t hB ]
                 , ElTp ∗ C / / [ h e i g h t A ] [ wi d t hB ]
                 , int heightA
                 . int widthB
                 , int widthA
) {
  #pragma omp parallel for collapse(2)
  for (int i=0; i < heightA; i+1 { // parallel
     for (int i = 0; i < widthB; i + i) { // parallel
       ElTp c = 0:
       for (int k=0; k<widthA; k++) { // sequential
         c += A[i*widthA +k] * B[k*widthB + j];
/ / c += A [ i ] [ k ] ∗ B [ k ] [ j ] ;
       }
       C [ i ∗wid thB + j ] = c ; / / C [ i ] [ j ] = c ;
} } }
```
- Does this run fast, would you think?
- **How/what can we improve?**
	- 1 Improve spatial locality by using the transposed of B. **(You already did this!)**
	- 2 Temporal locality opportunity:
```
/∗ ∗
 ∗ Compu tes m a t r i x m u l t i p l i c a t i o n C = A∗B
 ∗ f o r some ( g e n e r i c ) n um e ri c t y p e El Tp .
 ∗ ∗/
template < class EITp >void goldenSeq( ElTp* A // [heightA][widthA]
                 , ElTp ∗ B / / [ wi d t h A ] [ wi d t hB ]
                 , ElTp ∗ C / / [ h e i g h t A ] [ wi d t hB ]
                 , int heightA
                 . int widthB
                 . int widthA
) {
  #pragma omp parallel for collapse(2)
  for (int i=0; i < heightA; i+1 \rightarrow // parallel
     for (int i = 0; i < widthB; i + i) { // parallel
       ElTp c = 0:
       for (int k=0; k<widthA; k++) { // sequential
         c += A[i*widthA +k] * B[k*widthB + j];
/ / c += A [ i ] [ k ] ∗ B [ k ] [ j ] ;
       }
       C [ i ∗wid thB + j ] = c ; / / C [ i ] [ j ] = c ;
} } }
```
- Does this run fast, would you think?
- **How/what can we improve?**
	- 1 Improve spatial locality by using the transposed of B. **(You already did this!)**
	- 2 Temporal locality opportunity: the reads from A & B are invariant to the loops of indices  $\vec{a}$  &  $\vec{b}$ , respectivelly. Hence the same element is read multiple times.
- **Here we will focus on optimizaing temporal locality.**

Picture courtesy of https://www.enseignement.polytechnique.fr/profs/informatique/Eric.Goubault/Cours13/TD3.html

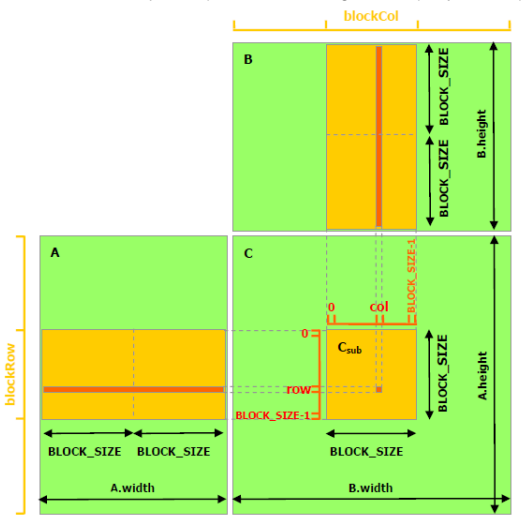

**Main Idea is to block the computation:** each phase multiplies a block of A with a block of B.

Picture courtesy of https://www.enseignement.polytechnique.fr/profs/informatique/Eric.Goubault/Cours13/TD3.html

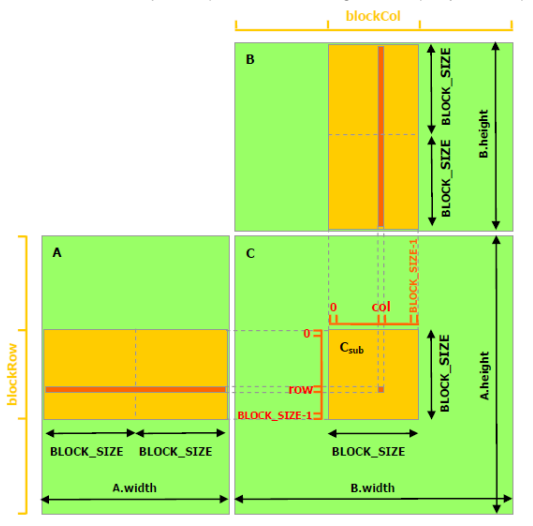

- **Main Idea is to block the computation:** each phase multiplies a block of A with a block of B.
- If the blocks from A and B fit in cache, then we have temporal reuse: the same row chunk of A is repeatedly multiplied with all the column chunks of B, and vice-versa.
- For multi-core CPU (OpenMP):
	- $\blacktriangleright$  a thread performs the block-block multiplication;
	- $\triangleright$  best performance when blocking (tiling) is performed (recursively) at each cache level.

Picture courtesy of https://www.enseignement.polytechnique.fr/profs/informatique/Eric.Goubault/Cours13/TD3.html

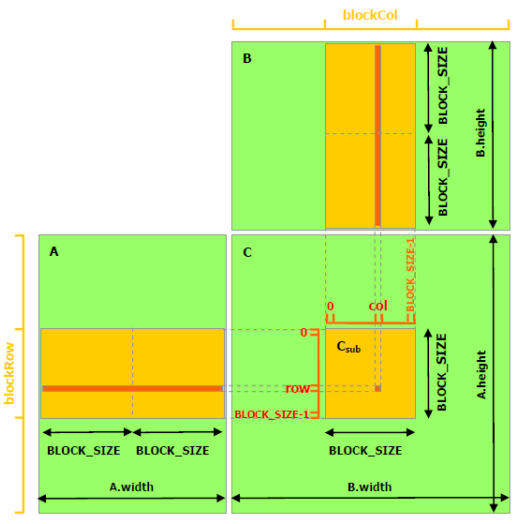

- **Main Idea is to block the computation:** each phase multiplies a block of A with a block of B.
- For GPU (Cuda):
	- $\triangleright$  one Cuda block performs the block-block mult;
	- $\blacktriangleright$  blocks of A and B are collectively copied to shared memory, and reused from there;
	- $\blacktriangleright$  each thread computes one element of C.

Picture courtesy of https://www.enseignement.polytechnique.fr/profs/informatique/Eric.Goubault/Cours13/TD3.html

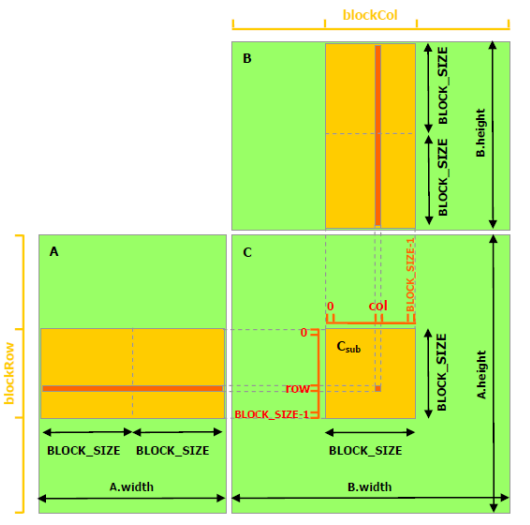

- **Main Idea is to block the computation:** each phase multiplies a block of A with a block of B.
- For GPU (Cuda):
	- $\triangleright$  one Cuda block performs the block-block mult:
	- blocks of A and B are collectively copied to shared memory, and reused from there;
	- $\blacktriangleright$  each thread computes one element of C.
- For Cuda/GPU (but similar for multi-cores/OpenMP):
	- 1 **Block width and height need not be the same;**
	- 2 **Exploit both shared+register memory, i.e., the higher the block size the higher the degree of re-use:**
		- $\blacktriangleright$  Use larger blocks:  $(T \times R) \times T$ ;
		- $\blacktriangleright$  Cuda block:  $T \times T$ :
		- Each thread computes in registers  $R \times R$ elements of C.

## **OpenMP/CPU Pseudocode for MMM C = A \* B**

**T and R are statically known constants, A: [heightA][widthA], B: [ widthA][widthB], C: [heightA][widthB].**

```
#pragma omp parallel for collapse(2) // Cuda:
for (int iii = 0; iii < heightA; iii +=T*R){ // Grid.yfor (int \overline{i} j \overline{j} = 0; \overline{i} j \overline{j} <widthB; \overline{i} j \overline{j} +=T*R) { // Grid \overline{x}for (int ii=iii; ii<iii+T*R; ii+=R) { // Block.yfor (int i = iii; i < iii +T*R; i + F = R}{ // Block .x
```

```
float css[R][R]; // per thread result
for ( int i = r = 0; i = r < R; i = r + 1)
  for ( int j = r = 0; j = r < R; j = r + 1)
     \csc[i_r][i_r] = 0;
```

```
for ( int kk = 0; kk \lt width A; kk += T) {
  / / I n Cuda : Al o c [ T∗R ] [ T ] , B l o c [ T ] [ T∗R ]
  / / mapped i n s h a r e d memory
  float Aloc[R][T], Bloc[T][R];
```

```
// write 0 in Aloc/Bloc if out of the bounds in A/B
copySliceGlb2Sh(A[iii:iii+T][kk:kk+T], Also;
copySliceGlb2Sh(B[kk: kk+T][iii: iji+R], Bloc);
```

```
/ / main co m p u t a ti o n wi t h A/ B remapped
/ / t o Al o c / B l o c ( s e e n e x t column )
```

```
#pragma unroll
  for ( int k_r = 0; k_r < T; k_r + 1#pragma unroll
     for ( int i_r = 0; i_r < R; i_r + +) {
       #pragma unroll
       for ( int j = r = 0; j = r < R; j = r + 1 {
          \csc \int i-r \int j-r +Aloc[i_r][k_r] *
                 Bloc[k_r][j_r];
\} } \} // end loops j_r, j_r, k_r, kk
```

```
/ / u p da te g l o b a l C
            for ( int i_r = 0; i_r < R; i_r + +) {
               const int i = i + i, r;
               for ( int j = r = 0; j = r < R; j = r + 1 {
                  const int j = j + jif (i<heightA && j<widthB)
              C[ i \ast wid th B + j ] =
                          \csc \arctan \arctan \arctan \arctan \arctan \arctan \arctan \arctan \arctan \arctan \arctan} / / end l o o p j r
            } / / end l o o p i r
\} \} \} // end loops ji, ii, jij, iii
```
## **Think Like a Compiler: Dependency-Analysis on Arrays**

**Loop Stripmining:** is always safe to perform!

$$
\begin{array}{rcl}\nfor (int i = 0; i < N; i++) & \equiv & \begin{array}{rcl}\nfor (int i = 0; i < N; i++) & \equiv & \begin{array}{rcl}\nfor (int i = 0; i & \text{if } N; i++) \\
 & & \text{if } i & \text{if } i \neq 0\n\end{array}\n\end{array}\n\end{array}
$$

## **Think Like a Compiler: Dependency-Analysis on Arrays**

#### **Loop Stripmining:** is always safe to perform!

$$
\begin{array}{rcll} \textbf{for}(\textbf{int} \hspace{1mm} i = 0; \hspace{1mm} i < N; \hspace{1mm} i++) & \textbf{for}(\textbf{int} \hspace{1mm} i = 0; \hspace{1mm} i < N; \hspace{1mm} i++) & \textbf{for}(\textbf{int} \hspace{1mm} i = 0; \hspace{1mm} i < N; \hspace{1mm} i++) & \textbf{for}(\textbf{int} \hspace{1mm} i = 0; \hspace{1mm} i < N; \hspace{1mm} i++) & \textbf{for}(\textbf{int} \hspace{1mm} i = 0; \hspace{1mm} i < N; \hspace{1mm} i++) & \textbf{for}(\textbf{int} \hspace{1mm} i < 0; \hspace{1mm} i < N; \hspace{1mm} i++) & \textbf{for}(\textbf{int} \hspace{1mm} i < 1; \hspace{1mm} i < N; \hspace{1mm} i++) & \textbf{for}(\textbf{int} \hspace{1mm} i < 1; \hspace{1mm} i < N; \hspace{1mm} i++) & \textbf{for}(\textbf{int} \hspace{1mm} i < 1; \hspace{1mm} i < N; \hspace{1mm} i++) & \textbf{for}(\textbf{int} \hspace{1mm} i < 1; \hspace{1mm} i < N; \hspace{1mm} i++) & \textbf{for}(\textbf{int} \hspace{1mm} i < N; \hspace{1mm} i < N; \hspace{1mm} i++) & \textbf{for}(\textbf{int} \hspace{1mm} i < N; \hspace{1mm} i < N; \hspace{1mm} i++) & \textbf{for}(\textbf{int} \hspace{1mm} i < N; \hspace{1mm} i++) & \textbf{for}(\textbf{int} \hspace{1mm} i < N; \hspace{1mm} i++) & \textbf{for}(\textbf{int} \hspace{1mm} i < N; \hspace{1mm} i++) & \textbf{if}(\textbf{int} \hspace{1mm} i < N; \hspace{1mm} i++) & \textbf
$$

**Loop Interchange in a perfect nest:** always safe to interchange a parallel loop inwards.

=⇒

$$
\begin{array}{ll}\n\textbf{for (int i = 0; i
$$

**for** (int  $j = 0$ ;  $j < N$ ;  $j++)$ **for** ( **int**  $i = 0$ ;  $i < M$ ;  $i + 1$  $body(i, j)$ 

## **Think Like a Compiler: Dependency-Analysis on Arrays**

#### **Loop Stripmining:** is always safe to perform!

$$
\begin{array}{rcll} \textbf{for}(\textbf{int} \textbf{ i=0}; \textbf{ i<}N; \textbf{ i++}) & \textbf{for}(\textbf{int} \textbf{ i=0}; \textbf{ i<}N; \textbf{ i++}) & \textbf{for}(\textbf{int} \textbf{ i=0}; \textbf{ i<}N; \textbf{ i++})\\ \textbf{body}(i) & \textbf{if}(i< N; \textbf{ i+1}) & \textbf{if}(i< N; \textbf{ i+1})\\ \textbf{body}(i) & \textbf{if}(i< N) & \textbf{body}(i) & \textbf{if}(i< N; \textbf{ i+1})\\ \textbf{if}(i< N) & \textbf{body}(i) & \textbf{if}(i< N) & \textbf{if}(i< N; \textbf{ i+1})\\ \textbf{if}(i< N) & \textbf{if}(i< N) & \textbf{if}(i< N) & \textbf{if}(i< N; \textbf{ i+1})\\ \textbf{if}(i< N) & \textbf{if}(i< N) & \textbf{if}(i< N) & \textbf{if}(i< N) & \textbf{if}(i< N; \textbf{ i+1})\\ \textbf{if}(i< N) & \textbf{if}(i< N) & \textbf{if}(i< N) & \textbf{if}(i< N) & \textbf{if}(i< N) & \textbf{if}(i< N)\\ \textbf{if}(i< N) & \textbf{if}(i< N) & \textbf{if}(i< N) & \textbf{if}(i< N) & \textbf{if}(i< N) & \textbf{if}(i< N)\\ \textbf{if}(i< N) & \textbf{if}(i< N) & \textbf{if}(i< N) & \textbf{if}(i< N) & \textbf{if}(i< N) & \textbf{if}(i< N) & \textbf{if}(i< N) & \textbf{if}(i< N)\\ \textbf{if}(i< N) & \textbf{if}(i< N) & \textbf{if}(i< N) & \textbf{if}(i< N) & \textbf{if}(i< N) & \textbf{if}(i< N) & \textbf{if}(i< N) & \textbf{if}(i< N) & \textbf{if}(i< N) & \textbf{if}(i< N) & \textbf{if}(i< N) & \textbf{if}(i< N) & \textbf{if}(i< N) & \textbf{if}(i< N) & \textbf{if}(
$$

**Loop Interchange in a perfect nest:** always safe to interchange a parallel loop inwards.

$$
\begin{array}{llll}\n\textbf{for (int i=0; i\& i \rightarrow 0; i \rightarrow \text{N}; i++) & \textbf{for (int j=0; j\& i \rightarrow +)} \\
\textbf{for (int j=0; j\& i \rightarrow \text{N}; i++)} & \implies & \textbf{for (int i=0; i\& i \rightarrow \text{N}; i++)} \\
\textbf{body}(i, j) & \textbf{body}(i, j)\n\end{array}
$$

**Block tiling:** stripmine both loops & interchange the outer-loop tile inwards (if safe).

```
for ( int i = 0; i < M; i++)for (int i = 0; i < N; i + jbody(i, i)=⇒
                                            for (int ii = 0; ii < M; ii += T1)
                                              for ( int i = 0; i \le N; i + 1 = 12 )
                                                 for ( int i = i i ; i < min(i + T1, M); i + jfor ( int i = ii ; i < min(i + T2, N); i + jbody(i, i)
```
## **Think Like a Compiler: Dependency-Analysis on Arrays (continuation)**

**Loop Distribution:** it is always safe to distribute a parallel loop across its statements as long as you expand variables declared locally in the loop body with an extra dimension of loop-count size.

=⇒

```
for ( int i = 0; i < N; i + 1) {
    float acc = i * i:
    body(i, acc)}
```

```
float acc<sup>[N]</sup>;
for ( int i = 0; i < N; i + jacc[i] = i * i;
for ( int i = 0; i < N; i + jbody(i, acc[i])
```
## **Think Like a Compiler: Dependency-Analysis on Arrays (continuation)**

**Loop Distribution:** it is always safe to distribute a parallel loop across its statements as long as you expand variables declared locally in the loop body with an extra dimension of loop-count size.

=⇒

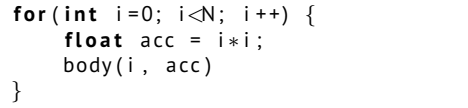

```
float acc<sup>[N]</sup>;
for ( int i = 0; i < N; i + jacc[i] = i * i;for ( int i = 0; i < N; i + +)
     body(i, acc[i])
```
**Remapping a read-only array at a program point:** compute the read set of the array following the program point (same scope) + copy the read set to a smaller array + remap the following computation to only use the smaller array.

## **Think Like a Compiler: Dependency-Analysis on Arrays (continuation)**

**Loop Distribution:** it is always safe to distribute a parallel loop across its statements as long as you expand variables declared locally in the loop body with an extra dimension of loop-count size.

=⇒

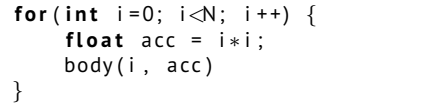

```
float acc<sup>[N]</sup>;
for ( int i = 0; i < N; i + jacc[i] = i * i;
for ( int i = 0; i < N; i + jbody(i, acc[i])
```
**Remapping a read-only array at a program point:** compute the read set of the array following the program point (same scope)  $+$  copy the read set to a smaller array  $+$ remap the following computation to only use the smaller array.

**Loop unrolling:** may benefit ILP optimizations, including scalarization of arrays.

```
int acc [ i ];
#pragma unroll
for ( int i = 0; i < 8; i + 1acc[i] = f(i);. . .
#pragma u n r o l l
for ( int i = 0; i < 8; i + 1)
     C[g(i)] = acc[i]=⇒
```

```
float acc_0 = f(0);
. . .
float acc_7 = f(7);
. . . . . . . . .
C[g(0)] = acc_0;. . .
C[q(7)] = acc_7;
```
## **MMM: Think-Like-a-Compiler Optimization Recipe**

**Step 1.1:** Tile loops of indices i and j twice by  $T^*R$  and then R, i.e., stripmine each twice then interchange the tiles inside.

**Step1.2:** Also stripmine once the loop of index k by a tile T.

For simplicity assume all matrix dimensions are multiples of T·R.

```
/ / A : [ h e i g h t A ] [ wi d t h A ]
/ / B : [ wi d t h A ] [ wi d t hB ]
/ / C : [ h e i g h t A ] [ wi d t hB ]
for (int i = 0; i < h eightA; i + i} // parallel
  for (int j = 0; j < widthB; j + j // parallel
     float c = 0:
     for ( int k=0; k<widthA; k++) { // seq
       c += A[i][k] * B[k][j];}
    C[i*widthB + i] = c; // C[i][i] = c;} }
```
**Step 1.1:** Tile loops of indices i and  $\dot{\mathbf{i}}$  twice by  $T^*R$  and then R, i.e., stripmine each twice then interchange the tiles inside.

**Step1.2:** Also stripmine once the loop of index k by a tile T.

For simplicity assume all matrix dimensions are multiples of T·R.

```
/ / A : [ h e i g h t A ] [ wi d t h A ]
/ / B : [ wi d t h A ] [ wi d t hB ]
/ / C : [ h e i g h t A ] [ wi d t hB ]
for (int i = 0; i < h eightA; i + i} // parallel
  for (int j = 0; j < widthB; j++){ // parallel
     float c = 0:
    for ( int k=0; k< widthA; k++) { // seqc += A[i][k] * B[k][j];
     }
    C[i*widthB + i] = c; // C[i][i] = c;} }
                                                                }
                                                              }
                                               } } } } } }
```

```
for (int iii = 0; iii < height A; iii +=T*R) { // par
  for (int j \neq j = 0; j \neq j < widthB; j \neq j + T * R } { // par
    for (int ii=iii; ii<iii+T*R; ii+=R) { // par
       for (int j = jj j; j < jj j + T*R; jj + FR) \frac{2}{3} // par
          for (int i = r = 0; i = r < R; i = r + 1 { // par
            for ( int j = r = 0; j = r < R; j = r + 1 \frac{f}{f} par
```

```
float c = 0:
f o r ( i n t kk = 0; kk<wid thA ; kk +=T){ / / se q
  for ( int k_r = 0; k_r < T; k_r + 1 { // seq
     c += A [ i i + i _ r ] [ kk + k _ r ] *B[kk+k_r] | j j + j _ r ];
C[i[i + i_r][j + j_r] = c;
```
## **MMM Think-Like-a-Compiler: Cuda/GPU Interpretation**

```
for (int iii = 0; iii < heightA; iii +=T*R) { // Block.yfor (int j \neq j i j \neq j i k ) is k if k if j + 1 i k f k x k x k x k x k x k x k x k x k x k x k x k x k x k k x k x k k x k k k
      for (int ii=iii; ii<iii+T*R; ii+=R){ // threadldx.y
         for (int \overrightarrow{ij} = \overrightarrow{ij} \overrightarrow{ij} ; \overrightarrow{ij} \overrightarrow{ij} +T*R; \overrightarrow{ij} +=R){ // threadldx .x
            for ( int i_r = 0; i_r <R; i_r ++) { // seq
               for ( int j = r = 0; j = r < R; j = r + 1 \frac{1}{2} // seq
                   float c = 0:
                   for ( int kk=0; kk<widthA; kk+=T){ // seq
                      for ( int k_r = 0; k_r < T; k_r + 1 } \frac{1}{2} // seq
                         c += A [ i i + i _ r ] [ kk + k _ r ] *
                                  B[kk+k-r][j+j-r];}
                   }
                   C [ i i + i r ] [ j j + j r ] = c ;
} } } } } }
                                                                                       Cuda Block: T \times TGrid: \lceil \frac{\text{heightA}}{T \cdot R} \rceil\left[\frac{T\cdot R}{T\cdot R}\right] \times \left[\frac{\text{widthB}}{T\cdot R}\right]iii= blockIdx.y * T * R
                                                                                       jji= blockIdx.x * T * Rii= iii + threadIdx.v * Rjj= jjj + threadIdx.x * R
                                                                                        Each thread computes a
                                                                                       R \times R tile of the result C.
```
## **MMM Think-Like-a-Compiler: Step 2 of Optimization Recipe**

#### **Step 2: Distribute and interchange in innermost position the loops**  $\mathbf{i} \cdot \mathbf{r} \& \mathbf{j} \cdot \mathbf{r}$ **.**

```
for (int iii = 0; iii < heightA; iii +=T*R) { // par
   for (int \overline{i} j \overline{j} = 0; \overline{i} j \overline{j} <widthB; \overline{i} \overline{j} +=T*R) \overline{i} // par
      for (int ii=iii; ii<iii+T*R; ii+=R){ // par
         for (int \overrightarrow{ij} = \overrightarrow{ij} \overrightarrow{i} ; \overrightarrow{i} \overrightarrow{j} +T*R; \overrightarrow{ij} +=R){ // par
            for(int i_r = 0; i_r <R; i_r ++) { // par
               for(int i_r = 0; i_r <R; i_r ++) \frac{f}{f} par
                  float c = 0:
                   for ( int kk=0; kk<widthA; kk+=T){ // seq
                      for ( int k_r = 0; k_r < T; k_r + +) { // seq
                         c += A [ i i + i _ r ] [ kk + k _ r ] *
                                  B[kk+k_r] [jj+j_r];
                       }
                   }
                   C [ i i + i r ] [ j j + j r ] = c ;
} } } } } }
```
## **MMM Think-Like-a-Compiler: Step 2 of Optimization Recipe**

#### **Step 2: Distribute and interchange in innermost position the loops**  $\mathbf{i} \cdot \mathbf{r} \& \mathbf{j} \cdot \mathbf{r}$ **.**

```
for (int iii = 0; iii < heightA; iii +=T*R) { // par
   for (int \overline{i} j \overline{j} = 0; \overline{i} j \overline{j} <widthB; \overline{i} \overline{j} +=T*R) \overline{i} // par
      for (int ii=iii; ii<iii+T*R; ii+=R){ // par
         for (int \overrightarrow{ij} = \overrightarrow{ij} \overrightarrow{i} ; \overrightarrow{i} \overrightarrow{j} +T*R; \overrightarrow{ij} +=R){ // par
            for(int i_r = 0; i_r <R; i_r ++) { // par
               for( int j = r = 0; j = r \langle R; j = r + 1 \rangle {// par
                  float c = 0:
                  for ( int kk=0; kk<widthA; kk+=T){ // seq
                     for ( int k_r = 0; k_r < T; k_r + 1 { // seq
                        c += A [ i i + i _ r ] [ kk + k _ r ] *
                                 B[kk+k-r][j+j-r];}
                   }
                   C [ i i + i r ] [ j j + j r ] = c ;
} } } } } }
                                                                             for iii, \overline{\text{iii}}, \overline{\text{ii}}, \overline{\text{ii}} \overline{\text{ii}}float c[R][R]; // array expansion!
                                                                                for(int i_r = 0; i_r < R; i_r + )for(int i-r=0; j-r < R; j-r+1)
                                                                                      c [i - r] [i - r] = 0;
                                                                                for (int kk=0; kk<widthA; kk+=T){
                                                                                    for ( int k-r=0; k-r < T; k-r+1 {
                                                                                      for(int i_r = 0; i_r < R; i_r + +) {
                                                                                          for( int j = r = 0; j = r < R; j = r + 1) {
                                                                                             c += A[i+i-r][kk+k_r] *
                                                                                                      B[kk+k_r] i j i + j _r ];
                                                                                } } } }
                                                                                for(int i_r = 0; i_r < R; i_r + )for( int i = r = 0; i = r < R; j = r + 1)
                                                                                      C[ i i + i _ r ] [j] + j _ r ] = c [ i _ r ] [ j _ r ];
                                                                              }
```
## **MMM Think-Like-a-Compiler: Step 3 of Optimization Recipe**

**Step 3: Remap arrays A and B just inside the loop of index** kk.

```
for \mathbf{i} ii , \mathbf{i} ii , \mathbf{i} ii \mathbf{j}float c[R][R];
   for ( int i = r = 0; i = r < R; i = r + 1for ( int j = r = 0; j = r < R; j = r + 1)
         c [i - r] [j - r] = 0;for (int <math>kk=0</math>; <math>kk < width A</math>; <math>kk += T</math>)//What slices of A and B are used in this scope?
      for (int k_r = 0; k_r < T; k_r + 1) {
         for ( int i = r = 0; i = r < R; i = r + 1 {
             for ( int j = r = 0; j = r < R; j = r + 1 {
                c += A \left[ i+i\right] \left[ i\right] \left[ k+k\right] \left[ i\right] \left[ k+n\right]B[kk+k r] i j i + j r ] :
   } } } }
   for (int i_r = 0; i_r < R; i_r + +)
      for ( int j = r = 0; j = r < R; j = r + r)
         CI[i + i_1][j + i_1] = C[i_1][j_1];
}
```
For CPU:

## **MMM Think-Like-a-Compiler: Step 3 of Optimization Recipe**

**Step 3: Remap arrays A and B just inside the loop of index** kk.

```
for \mathbf{i} ii , \mathbf{i} ii , \mathbf{i} ii \mathbf{j}float c[R][R];
   for ( int i_r = 0; i_r < R; i_r + +)
      for ( int j = r = 0; j = r < R; j = r + 1)
         c [i - r] [j - r] = 0;for (int <math>kk=0</math>; <math>kk < width A</math>; <math>kk += T</math>)//What slices of A and B are used in this scope?
      for ( int k-r=0; k-r < T; k-r+1 {
         for ( int i = r = 0; i = r < R; i = r + 1 {
             for ( int j = r = 0; j = r < R; j = r + 1 {
                c += A \left[ i+i\right] \left[ i\right] \left[ k+k\right] \left[ i\right] \left[ k+n\right]B[kk+k r] i j i + j r ] :
   } } } }
   for (int i_r = 0; i_r < R; i_r + +)
      for ( int j = r = 0; j = r < R; j = r + r)
         CI[i + i_1][j + i_1] = C[i_1][j_1];
}
```
For CPU: A[ii:ii+R][kk:kk+T] and B[kk:kk+T][jj:jj+R]

## **MMM Think-Like-a-Compiler: Step 3 of Optimization Recipe**

**Step 3: Remap arrays A and B just inside the loop of index** kk.

```
for iii, jjj, ii, jj\{float c[R][R];
  for ( int i_r = 0; i_r < R; i_r + +)
     for ( int j = r = 0; j = r < R; j = r + 1c [i - r] [j - r] = 0;for (int k = 0; kk < width A; kk = T)//What slices of A and B are used in this scope?
     for ( int k-r=0; k-r < T; k-r+1 {
       for ( int i_r = 0; i_r < R; i_r + +) {
          for ( int j = r = 0; j = r < R; j = r + 1 {
            c += A [ i i + i _ r ] [ kk + k _ r ] *
                    B[kk+k_r] i j i + j _r ];
  } } } }
  for (int i_r = 0; i_r < R; i_r + +)
     for ( int j = r = 0; j = r < R; j = r + 1C[i[i+1] [j[i+1] - r] = C[i] [j] [r];}
```
For CPU: A[ii:ii+R][kk:kk+T] and B[kk:kk+T][jj:jj+R]

```
. . .
float Aloc[R][T];
float Bloc[T][R];
for (int kk=0; kk<widthA; kk +=T){
  for ( int i_r = 0; i_r < R; i_r + +) {
     for ( int k_r = 0; k_r < T; k_r + 1 {
       const int i = i + i r, k = kk + k r;
       Aloc[i_r][k_r] =(i < heightA && k\ltwidthA) ?
            A[i][k] : 0;} }
  / / s i m i l a r f o r B l o c
  for ( int k_r = 0; k_r < T; k_r + 1 {
     for (int i_r=0; i_r <R; i_r ++) {
       for ( int j = r = 0; j = r < R; j = r + 1) {
          c += Aloc[i_r][k_r] * Bloc[k_r][j_r];
} } } }
for ( int i = r = 0; i = r < R; i = r + 1for ( int j = r = 0; j = r < R; j = r + 1)
     C[i[i + i] [j] + j] = C[i] [j] + j;
```
**for** iii, iii, ii, ii {

}

## **MMM Think-Like-a-Compiler: Cuda Exercise 3**

**What slices of A and B are used inside the loop of index** kk **by the whole Cuda block?** (i.e., eliminate ii and jj as well; you may use iii and jjj inside the slice notation).

```
for iii, jij {
for (int i = i i i : i < i i + T * R; i i += R) {
for (int i = ij i; i < j) i + T*R; i + F=R) \hat{i}float c[R][R];
  for ( int i = r = 0; i = r < R; i = r + 1for ( int j = r = 0; j = r < R; j = r + 1c [i - r] [j - r] = 0;for (int kk=0; kk \ltwidthA; kk +=T)\{//collective copy from global to shared memory
     //of the slices of A and B used in this scope
     for ( int k-r=0; k-r < T; k-r+1 {
       for ( int i_r = 0; i_r < R; i_r + +) {
          for ( int j_{r} = 0; j_{r} < R; j_{r} + +) {
             c += A [ i i + i _ r ] [ kk + k _ r ] *
                     B[kk+k_r][j+j_r];} } } }
  for ( int i = r = 0; i = r < R; i = r + 1for ( int j = r = 0; j = r < R; j = r + 1)
       C[i[i+1]r][i[i+1]r] = C[i]r][i]r;
} } }
```
**Task 3.1:** Which is the maximal slice of  $A$ [ii+i\_r][kk+k\_r] accessed inisde loop kk and expressed in terms of iii and  $kk$ , i.e., eliminate  $\texttt{ii}, \texttt{i}_r, \texttt{k}_r$ ?

```
A[ii+i_r][kk+k_r]\inA[iii: iii+T*R][kk: kk+T]
```
Similar for B!

**What slices of A and B are used inside the loop of index** kk **by the whole Cuda block?** (i.e., eliminate ii and jj as well; you may use iii and jjj inside the slice notation).

```
for iii, jij {
for (int i = i i i : i < i i + T * R; i + R {
for (int i = ij i; i < j) i + T*R; i + F=R) \hat{i}float c[R][R];
  for ( int i = r = 0; i = r < R; i = r + 1for ( int j = r = 0; j = r < R; j = r + 1c [i - r] [j - r] = 0;for (int kk=0; kk \ltwidthA; kk +=T)\{//collective copy from global to shared memory
     //of the slices of A and B used in this scope
     for ( int k-r=0; k-r < T; k-r+1 {
       for ( int i_r = 0; i_r < R; i_r + +) {
          for ( int j_{r} = 0; j_{r} < R; j_{r} + +) {
             c += A [ i i + i _ r ] [ kk + k _ r ] *
                     B[kk+k_r][j+j_r];} } } }
  for ( int i = r = 0; i = r < R; i = r + 1for ( int j = r = 0; j = r < R; j = r + 1)
       C[i[i + i]r][j] + j r ] = C[i]r][j]r;
} } }
```
**Task 3.1:** Which is the maximal slice of A[ii+i\_r][kk+k\_r] accessed inisde loop kk and expressed in terms of iii and kk, i.e., eliminate  $\texttt{ii}, \texttt{i}_r, \texttt{k}_r$ ?

 $A$ [ii+i\_r][kk+k\_r] $\in$ A[iii: iii+T\*R][kk: kk+T]

Similar for B!

```
Cuda Block Size: T \times Tiii= blockIdx.y * T * R
jji= blockIdx.x * T * Rii= iii + threadIdx.y * R
ji= 1ji + threadIdx.x * R
```
Each thread computes a R  $\times$  R tile of the result C.

## **MMM Think-Like-a-Compiler: Cuda Exercise 3**

**What slices of A and B are used inside the loop of index** kk **by the whole Cuda block?** (i.e., eliminate ii and jj as well; you may use iii and jjj inside the slice notation).

```
for iii, jij \{for (int i = i i i; i & i < i i i + T * R; i i += R)for (int i = ij i; i < j) i + T*R; i + F=R) \hat{i}\_shared\_ float Aloc[T*R][T], Bloc[T*R][T];
  float c [R][R];
  for ( int i = r = 0; i = r < R; i = r + 1)
     for ( int j = r = 0; j = r < R; j = r + 1c[i_r][i_r] = 0;for (int kk=0; kk \ltwidthA; kk +=T)\{//collective copy from global to shared memory
     //of the slices of A and B used in this scope
     for ( int k-r=0; k-r < T; k-r+1 {
        for ( int i_r = 0; i_r < R; i_r + +) {
          for ( int j = r = 0; j = r \langle R; j = r + 1 \rangle {
             c += \text{Al}_i[i+1][kk+k] * \text{Bl}_i[k+k][i]+j_r];
  } } } }
  for ( int i = r = 0; i = r < R; i = r + 1)
     for ( int j = r = 0; j = r < R; j = r + 1C[i[i+1][j] + j] = C[i]r][j]:
} } }
```
**Task 3.2:** Insert the Cuda code that collectively copies—with all the  $T \times T$ threads of the Cuda block the slices—just inside loop of index kk, the corresponding slice from A and B (global mem) into shared-memory arrays Aloc[T\*R][T] and Bloc[T][T\*R].

## **MMM Think-Like-a-Compiler: Cuda Exercise 3**

**What slices of A and B are used inside the loop of index** kk **by the whole Cuda block?** (i.e., eliminate ii and jj as well; you may use iii and jjj inside the slice notation).

```
for iii, jij \{for (int i = i i i : i < i i + T * R; i i += R) {
for (int i = ij i ; i < j) i + T*R; i + F=R) \hat{i}\_shared\_ float Aloc[T*R][T], Bloc[T*R][T];
  float c [R][R];
  for ( int i = r = 0; i = r < R; i = r + 1)
     for ( int j = r = 0; j = r < R; j = r + 1)
       c[i_r][i_r] = 0;for ( int kk = 0; kk \lt width A; kk += T) {
     //collective copy from global to shared memory
     //of the slices of A and B used in this scope
     for ( int k_r = 0; k_r < T; k_r + 1 {
        for ( int i_r = 0; i_r < R; i_r + +) {
          for ( int j = r = 0; j = r < R; j = r + 1) {
             c += A[i+i_r][kk+k_r] * B[kk+k_r][j+i_r];
  } } } }
  for ( int i = r = 0; i = r < R; i = r + 1)
     for ( int j = r = 0; j = r < R; j = r + 1C[i[i+1]r][i[i+1]r] = C[i]r][i]r;
} } }
```
**Task 3.2:** Insert the Cuda code that collectively copies—with all the  $T \times T$ threads of the Cuda block the slices—just inside loop of index kk, the corresponding slice from A and B (global mem) into shared-memory arrays Aloc[T\*R][T] and Bloc[T][T\*R].

**Task 3.3:** Change the accesses to A and B inside the computation of c to refer to Aloc and Bloc instead!

#### **Search for "Exercise" in file** mmm/kernels.cu.h **& insert your code.**

# **Show MMM Performance Results**

<span id="page-97-0"></span>[Flat representation of multi-dimensional arrays in memory](#page-7-0)

[CPU vs GPU: Bird's Eye View](#page-12-0)

[How do we measure/reason about Performance?](#page-16-0)

#### [Programming Models Demonstrated on Simple Examples](#page-24-0)

[OpenMP](#page-24-0) [Cuda](#page-31-0)

#### [Five Case Studies](#page-40-0)

[LL\\$ threshing: Histogram-like computation](#page-40-0) [Spatial Locality: Matrix Transposition](#page-51-0) [Optimizing Spatial Locality by Transposition.](#page-62-0) [L1\\$ and Register: Matrix-Matrix Multiplication](#page-68-0) [L1\\$ and Register: Batch Matrix Multiplication under a Mask](#page-97-0)

### [Conclusions](#page-105-0)

## **Batch Matrix Multiplication under a Mask: Golden Sequential**

[2] F. Gieseke, S. Rosca, T. Henriksen, J. Verbesselt, C. Oancea, "Massively-Parallel Change Detection for Satellite Time Series Data with Missing Values", ICDE'20.

```
void goldenSeq( float ∗ A // |K|/N, f l o a t ∗ B / / [N ] [ K ]
               , cha r ∗ X / / [M] [ N]
               , f l o a t ∗ Y / / [M] [ K ] [ K ]
               , int M, int K, int N ) {
  #pragma omp parallel for schedule (static)
  for (int i=0; i<M; i++) { // parallel
    for (int i1=0; i1\lt K; i1++) { // par
      for (int j2=0; j2\lt K; j2++) { // par
        float acc = 0.0:
        for ( int q=0; q=N; q++) { // seqfloat a = A[i1][q];
           float b = B[q][i2];float v = (X[i][q] := 0) ?
                     1 : 0acc += a * b * v;
         }
        Y[i][j1][j2] = acc;} } } }
```
#### Q: **What hints that temporal locality can be optimized?**

## **Batch Matrix Multiplication under a Mask: Golden Sequential**

[2] F. Gieseke, S. Rosca, T. Henriksen, J. Verbesselt, C. Oancea, "Massively-Parallel Change Detection for Satellite Time Series Data with Missing Values", ICDE'20.

```
void goldenSeq( float ∗ A // |K|/N, f l o a t ∗ B / / [N ] [ K ]
               , cha r ∗ X / / [M] [ N]
               , f l o a t ∗ Y / / [M] [ K ] [ K ]
               , int M, int K, int N ) {
  #pragma omp parallel for schedule (static)
  for (int i=0; i<M; i++) { // parallel
    for (int i1=0; i1\lt K; i1++) { // par
      for ( int j2 = 0; j2 < K; j2 + j / y par
        float acc = 0.0:
        for ( int q=0; q=N; q++) { // seqfloat a = A[i1][q];
           float b = B[q][i2];float v = (X[i][q] := 0) ?
                      1 : 0:acc += a * b * v;}
        Y[i][j1][j2] = acc;} } } }
```
#### Q: **What hints that temporal locality can be optimized?**

- A: the indexing of arrays A, B, X is invariant to 2 parallel dimensions
- $\blacksquare$  K is typically small (K<8).
- Q: **What is the optimization recipe?**

## **Batch Matrix Multiplication under a Mask: Golden Sequential**

[2] F. Gieseke, S. Rosca, T. Henriksen, J. Verbesselt, C. Oancea, "Massively-Parallel Change Detection for Satellite Time Series Data with Missing Values", ICDE'20.

```
void goldenSeq( float ∗ A // |K|/N, f l o a t ∗ B / / [N ] [ K ]
               , cha r ∗ X / / [M] [ N]
                , f l o a t ∗ Y / / [M] [ K ] [ K ]
               , int M, int K, int N ) {
  #pragma omp parallel for schedule (static)
  for (int i=0; i<M; i++) { // parallel
    for (int i1=0; i1\lt K; i1++) { // par
      for ( int j2 = 0; j2 < K; j2 + j / y par
        float acc = 0.0:
        for ( int q=0; q=N; q++) { // seqfloat a = A[i1][q];
           float b = B[q][i2];float v = (X[i][q] := 0) ?
                      1 : 0:acc += a * b * v;}
        Y[i][j1][j2] = acc;} } } }
```
#### Q: **What hints that temporal locality can be optimized?**

- A: the indexing of arrays A, B, X is invariant to 2 parallel dimensions
- $\blacksquare$  K is typically small (K<8).
- Q: **What is the optimization recipe?**
- A: Strip-mine the outermost loop (e.g., tile= 4 for CPU & 31 for GPU) and move the tile innermost.
	- 1 a and b do not depend on  $i \Rightarrow$  will be reused from registers.
	- 2 X does not depend on j1 and j2  $\Rightarrow$ reused across those loops from L1.

```
// A: [K][N], B: [N][K], X: [M][N], Y: [M][K][K]#pragma omp parallel for schedule (static)
for (int ii=0; ii \langle M; ii +=T) { // parallel
  for ( int 1 = 0; 1 \lt K; 1 + 1) {
    for ( int j2 = 0; j2 < K; j2 + jfloat acc<sup>[T]</sup>; // array expansion
       for(int i r = 0; i r < T; i r + 1)
         acc[i_r] = 0.0;
       for (int q=0; q\ll N; q++) { // seq
         float a = A[i1][q];
         float b = B[q][i2];
         for(int i = ii ; i < min(i i + T, M); i++)float v = (X[i][q] != 0)? 1 : 0;
           acc += a * b * v:
         }
       }
       for(int i_r = 0; i_r < T; i_r + +)
         if (ii + i_r < M)Y[i[i + i] [j][i1][i2] = acc[i];
```
} } }

## **Show Performance for CPU and GPU**

```
// A: [K][N], B: [N][K], X: [M][N], Y: [M][K][K]for (int ii = 0; ii < M; ii += T) { // blockIdx.x
  for (int i1 = 0; i1 < K; i1++) {//threadldx.y
     for (int i = 2 - 0; i = 2 < K; i = 2 + 1 //thread Idx.x
       float acc<sup>[T]</sup>; // array expansion
       for ( int i r = 0; i - r < T; i - r + 1)
          acc[i_r] = 0.0;
```

```
for (int q=0; q\ll N; q++) { // seq
         float a = A[i1][q];float b = B[q][i2];
         for ( int i = ii ; i < min ( ii + T, M) ; i + ffloat v = (X[i][q] != 0)? 1 : 0;
           acc += a * b * v:
         }
       }
       for(int i_r = 0; i_r < T; i_r++)if (ii + i _r \lt M)
           Y[i[i + i_r][j1][j2] = acc[i_r];} } }
```

```
Cuda Grid: \lceil \frac{M}{7} \rceil\frac{M}{l}], Cuda Block: K \times Kii= blockIdx x * Tj1= threadIdx.y
j2= threadIdx.x
Each thread computes T elements.
```
#### **Enhanced Optimization Recipe for Cuda:**

- 1 Currently  $X[i][q]$  is in global memory (slow), we would like to reuse it from shared memory.
- 2 The slice of X read in loop of index i is:

```
// A: [K][N], B: [N][K], X: [M][N], Y: [M][K][K]for (int ii = 0; ii < M; ii += T) { // blockIdx.x
  for ( int i1 = 0; i1 < K; i1++) {//threadldx.y
     for (int i = 2 - 0; i = 2 < K; i = 2 + 1 //thread Idx.x
       float acc<sup>[T]</sup>; // array expansion
       for ( int i r = 0; i - r < T; i - r + 1)
          acc[i_r] = 0.0;
```

```
for (int q=0; q\ll N; q++) { // seq
         float a = A[i1][q];float b = B[q][i2];
         for ( int i = i i ; i < min(i i + T, M); i + jfloat v = (X[i][q] != 0)? 1 : 0;
           acc += a * b * v:
         }
       }
       for( int i_r = 0; i-r < T; i-r+1if (ii + i _r \lt M)
           Y[i[i + i_r][j1][j2] = acc[i_r];} } }
```

```
Cuda Grid: \lceil \frac{M}{7} \rceil\frac{M}{l}], Cuda Block: K \times Kii= blockIdx x * Tj1= threadIdx.y
j2= threadIdx.x
```
Each thread computes T elements.

#### **Enhanced Optimization Recipe for Cuda:**

- 1 Currently  $X[i][q]$  is in global memory (slow), we would like to reuse it from shared memory.
- 2 The slice of X read in loop of index i is:  $X$ [ii:ii+T][q], which fits in a shared-memory buffer of size T.
- 3 The plan is to copy with the first T threads of the Cuda block the T elements of  $X[i:i:i+T][q]$ , then barier, then execute loop i, then again barrier.
- 4 This however would result in uncoalesced access to X, hence we need to work with X\_tr, the transpose of X.

## **Batch MMM Think-Like-a-Compiler: Cuda Pseudocode & Exercise 4**

```
/ / A : [ K ] [ N ] , B : [ N ] [ K ] , X tr:[N][M] , Y : [M] [ K ] [ K ]
for (int \overrightarrow{i} i = 0; \overrightarrow{i} i \overrightarrow{M}; \overrightarrow{i} i += T) \overrightarrow{j} //\overrightarrow{i} i = blockIdx.x*T
   for ( int i1 = 0; i1 < K; i1 + 1 {//i1 = threadIdx.y
      for ( int i = 2 - 0; i = 2 < K; i = 2 + 1 {//i = 1 = threadIdx.x
          shared<sub>--</sub> float Xsh_tr[T]; float acc [T];
          for ( int i_r = 0; i_r < T; i_r + +)
             acc[i_r] = 0.0;
          for (int q=0; q< N; q++) { // seq
             float ab = A[j1][q] * B[q][j2];
```

```
int tid = threadIdx.y * K + threadIdx.x;
  int i = ii^*T + tid;char x = (tid < T &. 0; i < M)? X_tr[q][i] : 0;
  Xsh.tr[tid] = x;#pragma unroll
  for ( int i = 0; i < T; i + jfloat v = (Xsh-tr[i] != 0)? 1 : 0;acc += ab * v:
} }
for ( int i_r = 0; i_r < T; i_r + +)
  \mathbf{if} (\mathbf{ii}+\mathbf{i}<sub>-</sub>\mathbf{r} < M)
     Y[i[i + i_r][i1][i2] = acc[i_r];
```
} } }

```
Cuda Grid: \lceil \frac{M}{7} \rceil\frac{M}{T}], Cuda Block: K \times K
```
#### **Enhanced Optimization Recipe for Cuda (previous slide):**

- 1 Currently  $X[i][q]$  is in global memory (slow), we would like to reuse it from shared memory.
- 2 The slice of X read in loop of index i is:  $X$ [ii:ii+T][q], which fits in a shared-memory buffer of size T.
- 3 The plan is to copy with the first T threads of the Cuda block the T elements of  $X[i:i:i+T][q]$ , then barier, then execute loop i, then again barrier.
- 4 This however would result in uncoalesced access to X, hence we need to work with X\_tr, the transpose of X.

**Cuda Exercise 4:** With the help of the pseudocode on the left, implement in folder batch-mmm, file kernels.cu.h, kernel bmmmTiledKer. Remember to flatten the indices to all arrays.

## <span id="page-105-0"></span>**Summary**

#### **What have we taken a glimpse at today?**

- **Two different programming models:**
	- ▶ OpenMP for multi-core CPU
	- $\triangleright$  Cuda for (Nvidia) GPUs

#### **Five case studies showcasing techniques to optimize locality at various levels**

- $\blacktriangleright$  LL\$ threshing: Histogram-Like Computation
- $\triangleright$  spatial locality: matrix transposition & contribed program
- $\triangleright$  L1\$ & registers: matrix multiplication and batch matrix multiplication under mask;

#### ■ Reasoned in two ways:

- $\triangleright$  as humans do: "a picture makes for 100 words";
- $\triangleright$  as compiler do: loop strip-mining, interchange, distribution.

#### **Demostrated significant performance gains!**